## A biomedicina e a transformação da sociedade 3

**Claudiane Ayres** (Organizadora)

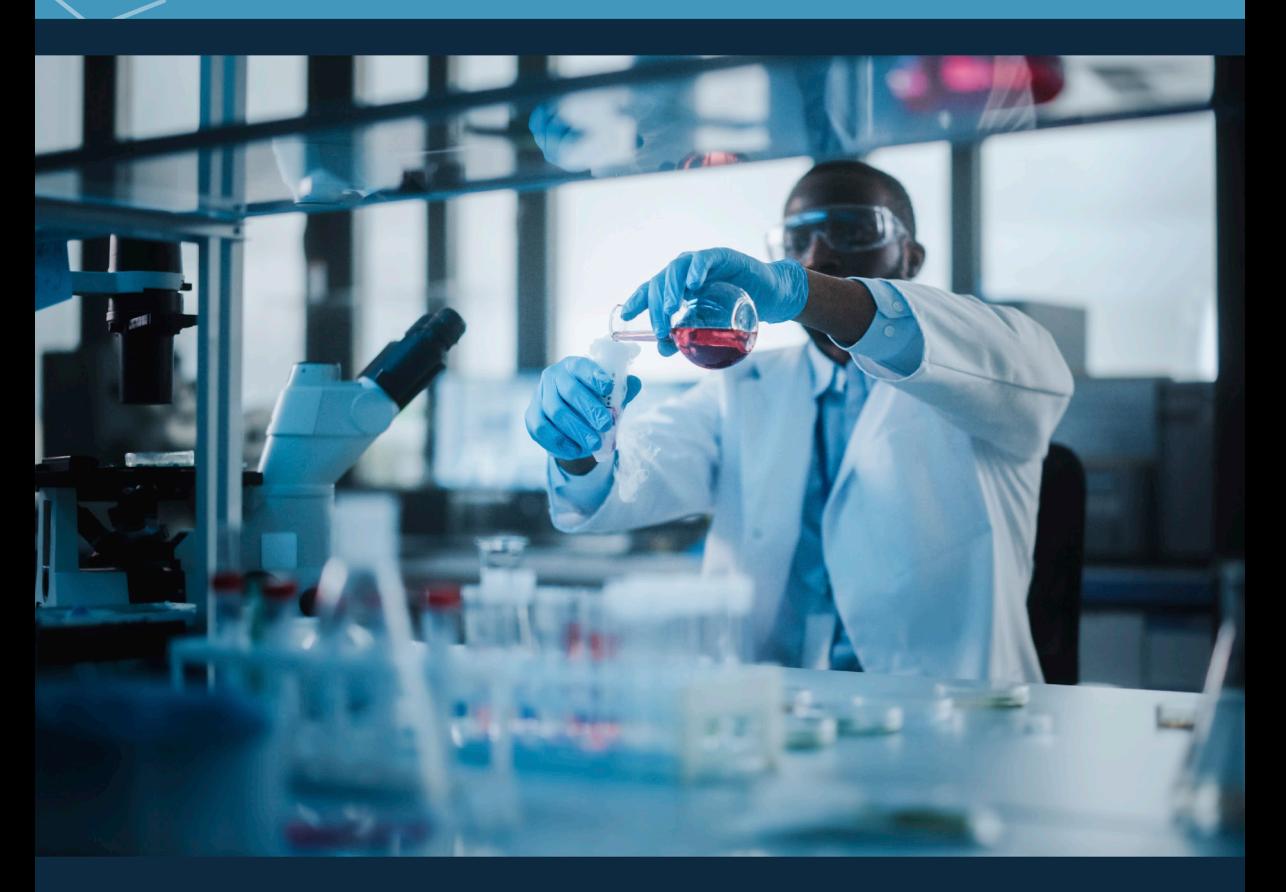

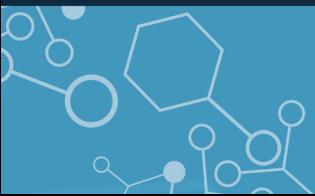

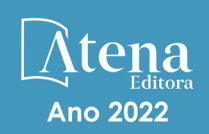

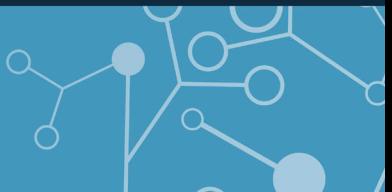

# Abiomedicina

### e a transformação da sociedade 3

**Claudiane Ayres** (Organizadora)

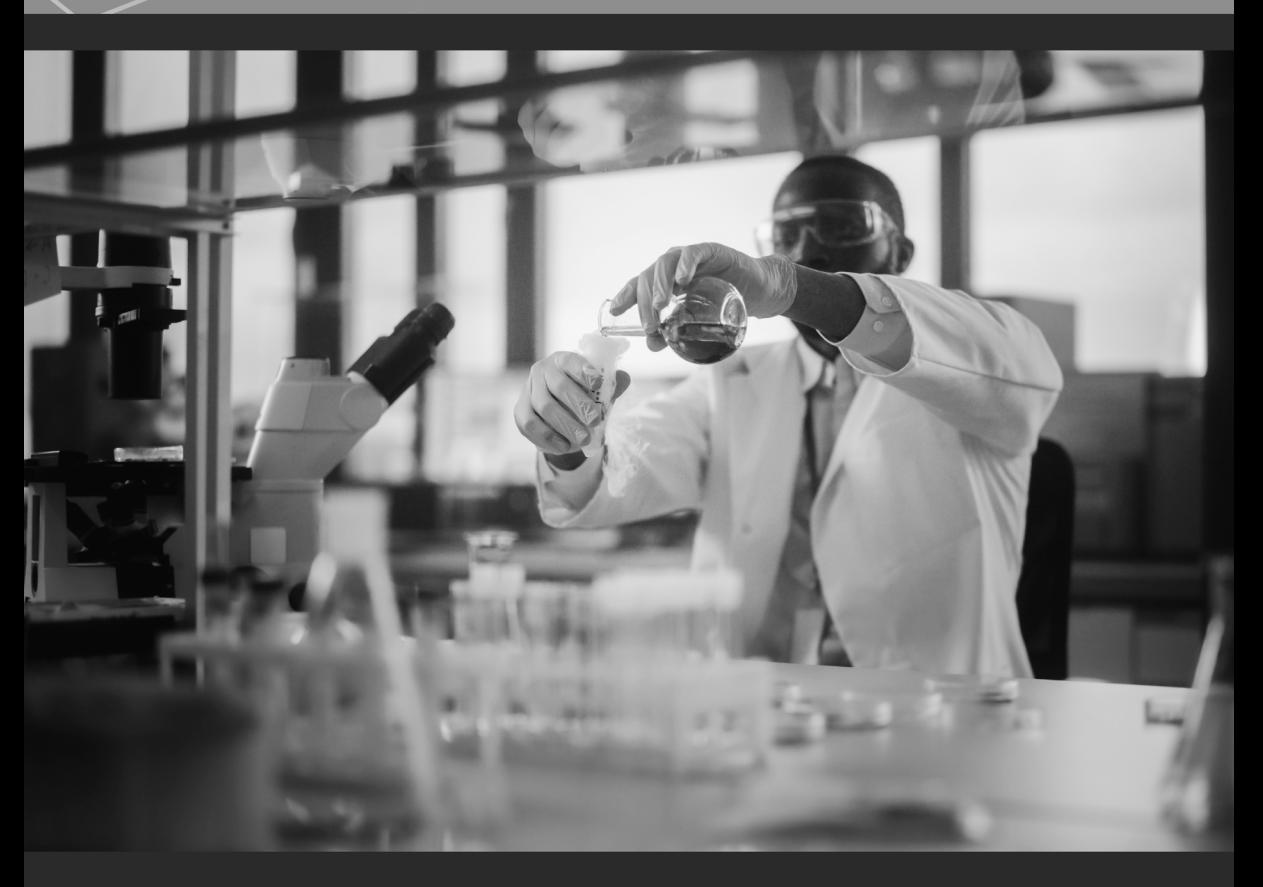

![](_page_1_Figure_4.jpeg)

![](_page_1_Picture_5.jpeg)

![](_page_1_Picture_6.jpeg)

Editora chefe Profª Drª Antonella Carvalho de Oliveira Editora executiva Natalia Oliveira Assistente editorial Flávia Roberta Barão Bibliotecária [Janaina](https://www.edocbrasil.com.br/) Ramos Projeto gráfico Bruno Oliveira Camila Alves de Cremo Luiza Alves Batista Natália Sandrini de Azevedo Imagens da capa iStock Edição de arte Luiza Alves Batista 2022 *by Atena Editora Copyright* © Atena Editora *Copyright* do texto © 2022 Os autores *Copyright* da edição © 2022 Atena Editora Direitos para esta edição cedidos à Atena Editora pelos autores. *Open access publication by* Atena Editora

![](_page_2_Picture_1.jpeg)

Todo o conteúdo deste livro está licenciado sob uma Licença de Atribuição *Creative Commons*. Atribuição-Não-Comercial-NãoDerivativos 4.0 Internacional (CC BY-NC-ND 4.0).

O conteúdo dos artigos e seus dados em sua forma, correção e confiabilidade são de responsabilidade exclusiva dos autores, inclusive não representam necessariamente a posição oficial da Atena Editora. Permitido o *download* da obra e o compartilhamento desde que sejam atribuídos créditos aos autores, mas sem a possibilidade de alterála de nenhuma forma ou utilizá-la para fins comerciais.

Todos os manuscritos foram previamente submetidos à avaliação cega pelos pares, membros do Conselho Editorial desta Editora, tendo sido aprovados para a publicação com base em critérios de neutralidade e imparcialidade acadêmica.

A Atena Editora é comprometida em garantir a integridade editorial em todas as etapas do processo de publicação, evitando plágio, dados ou resultados fraudulentos e impedindo que interesses financeiros comprometam os padrões éticos da publicação. Situações suspeitas de má conduta científica serão investigadas sob o mais alto padrão de rigor acadêmico e ético.

#### Conselho Editorial Ciências Biológicas e da Saúde

[Profª Drª Aline Silva da Fonte Santa Rosa de Oliveira](http://buscatextual.cnpq.br/buscatextual/visualizacv.do?id=K4513496Y0&tokenCaptchar=03AGdBq2458SPEQEODzlpQokb908t-TrS0q2mqXiZD6E_s0Whm3-17m2vEy8T6m32llHGBw7IUUXUsDXsYl2ifZ6ylcJRVOwOu41x4ehDsFw5_UQnamyfWyea7fLGzOKX3erqFJvpeKNM5UCMiHww_gNsPDkpu45SBAl3Nq6SyjzbG9FK0SW5tkk0wxo1jwdXUwwqU_DekSrQRdbJEQr0_jmFvIxARjUZ6fb9LY216FLc2QY4i3famcP4_1ctxdQ9cS_w4WEzZWjNkOG0MmGd_Jgkv1mdc8xbWO9eSYAhq1o7MmLZN7Dy5LyJHpiOE0vwQKextWR30f6uvJLxQN6skwsQqnbHZqC82FAYK_4-VHMFabZ96ihZ_uNcsQ5koyhFJTSX9fuEZESvQkrnt3gn3XRWpa3ZyAErKG4F4IyARHmQxM3d6Y6JCW5RIg-Z1Tul4zl7gV9b55T2pKoT3r6Kn2SA27jtUyzT-zw) – Hospital Federal de Bonsucesso [Profª Drª Ana Beatriz Duarte Vieira](http://buscatextual.cnpq.br/buscatextual/visualizacv.do;jsessionid=EC728E48AFE16A98FFC773D5A8602CDB.buscatextual_0) – [Universidade de Brasília](http://buscatextual.cnpq.br/buscatextual/visualizacv.do;jsessionid=EC728E48AFE16A98FFC773D5A8602CDB.buscatextual_0) Profª Drª Ana Paula Peron – [Universidade Tecnológica Federal do Paraná](http://buscatextual.cnpq.br/buscatextual/visualizacv.do;jsessionid=3C9AE197E57189A69901A5CA9DA477A9.buscatextual_0) [Prof. Dr. André Ribeiro da Silva](http://buscatextual.cnpq.br/buscatextual/visualizacv.do?id=K4267496U9) – Universidade de Brasília Profª Drª Anelise Levay Murari – [Universidade Federal de Pelotas](http://buscatextual.cnpq.br/buscatextual/visualizacv.do?id=K4773603E6) [Prof. Dr. Benedito Rodrigues da Silva Neto](http://lattes.cnpq.br/5082780010357040) – Universidade Federal de Goiás

[Prof. Dr. Cirênio de Almeida Barbosa](http://buscatextual.cnpq.br/buscatextual/visualizacv.do) – Universidade Federal de Ouro Preto [Profª Drª Daniela Reis Joaquim de Freitas](http://buscatextual.cnpq.br/buscatextual/visualizacv.do?id=K4767996D6) – Universidade Federal do Piauí [Profª Drª Débora Luana Ribeiro Pessoa](http://buscatextual.cnpq.br/buscatextual/visualizacv.do?id=K4574690P9) – Universidade Federal do Maranhão [Prof. Dr. Douglas Siqueira de Almeida Chaves](http://buscatextual.cnpq.br/buscatextual/visualizacv.do?id=K4751642T1) – Universidade Federal Rural do Rio de Janeiro Prof. Dr. Edson da Silva – [Universidade Federal dos Vales do Jequitinhonha e Mucuri](http://buscatextual.cnpq.br/buscatextual/visualizacv.do?id=K4125932D9) [Profª Drª Elizabeth Cordeiro Fernandes](http://buscatextual.cnpq.br/buscatextual/visualizacv.do?id=K4785541H8) – Faculdade Integrada Medicina Profª Drª Eleuza Rodrigues Machado – [Faculdade Anhanguera de Brasília](http://buscatextual.cnpq.br/buscatextual/visualizacv.do?id=K4707037E3) Profª Drª Elane Schwinden Prudêncio – [Universidade Federal de Santa Catarina](http://buscatextual.cnpq.br/buscatextual/visualizacv.do?metodo=apresentar&id=K4721661A9) Profª Drª Eysler Gonçalves Maia Brasil – [Universidade da Integração Internacional da Lusofonia](http://buscatextual.cnpq.br/buscatextual/visualizacv.do?id=K4730006H5)  [Afro-Brasileira](http://buscatextual.cnpq.br/buscatextual/visualizacv.do?id=K4730006H5) Prof. Dr. Ferlando Lima Santos – [Universidade Federal do Recôncavo da Bahia](http://buscatextual.cnpq.br/buscatextual/visualizacv.do?id=K4799345D2) [Profª Drª Fernanda Miguel de Andrade](http://buscatextual.cnpq.br/buscatextual/visualizacv.do?id=K4431074H7) – Universidade Federal de Pernambuco Prof. Dr. Fernando Mendes – [Instituto Politécnico de Coimbra](https://orcid.org/0000-0002-5205-8939) – Escola Superior de Saúde de [Coimbra](https://orcid.org/0000-0002-5205-8939) [Profª Drª Gabriela Vieira do Amaral](http://buscatextual.cnpq.br/buscatextual/visualizacv.do?id=K4421455Y9) – Universidade de Vassouras Prof. Dr. Gianfábio Pimentel Franco – [Universidade Federal de Santa Maria](http://buscatextual.cnpq.br/buscatextual/visualizacv.do?id=K4777457H7) [Prof. Dr. Helio Franklin Rodrigues de Almeida](http://buscatextual.cnpq.br/buscatextual/visualizacv.do?id=K4732623J3&tokenCaptchar=03AGdBq24iB-Pof08yPIxT6yxqim-Gnz-Y1IERLxwCNF6X8B9QzolzMoUtSDkPD6WZqA3yZ9AocEA-Ms1KKdTiOsRHg3DhIQwGo4ezaV3L0m_jo_oNAt2bpDjn-YYZVFAVh_wflb5D7E2YzRSy1Owzi0PkDAULG_dxn3s8nGd7OI4JiQUTInBUYirVwP-tlf_CP0AcGDIRSR6_ywnG_r5InTp1TG4mF2qZpMSWM8YklIs672ldbN7qYBYirnIjtrefebeiYbxomms41FywGx-yEcO10Ztb8x6DRdgHU_a6cXS8Z5k5ISxMK1MurH5TXXMv9GTYdgr_kZ6P2pZflXWlKOY_cNoCwIwSPAUTQ1VJR-fpO869k8oAgy1VpCxPKUoVcP6Vb9d4XrDijweLhiAXfO1_iH0V6LyUyw) – Universidade Federal de Rondônia [Profª Drª Iara Lúcia Tescarollo](http://buscatextual.cnpq.br/buscatextual/visualizacv.do?id=K4730979Y6) – Universidade São Francisco Prof. Dr. Igor Luiz Vieira de Lima Santos – [Universidade Federal de Campina Grande](http://buscatextual.cnpq.br/buscatextual/visualizacv.do?id=K4770360J4) [Prof. Dr. Jefferson Thiago Souza](http://buscatextual.cnpq.br/buscatextual/visualizacv.do?id=K4177965H7) – Universidade Estadual do Ceará [Prof. Dr. Jesus Rodrigues Lemos](http://buscatextual.cnpq.br/buscatextual/visualizacv.do?id=K4762258U7) – Universidade Federal do Piauí Prof. Dr. Jônatas de França Barros – [Universidade Federal do Rio Grande do Norte](http://buscatextual.cnpq.br/buscatextual/visualizacv.do?id=K4769144H2&tokenCaptchar=03AGdBq24Yxzjqjp7LskrufFVo0QrNAEv_wS-y9Yis7IH_xN8FImtn8T7wzW4CuISziPu87d95GO0da-CoAH7yG2-Z2mAJEQjgvyA7RGZsPKjEBx32rZJKmJkeRFMazOtWfpab87pjaC_XpeRceOifpsHXhAnXcuOqREUS4W1iUHMb0B_kvJKY7FRdnJRer3EHn5Ez_79p0cFso7UE5Ym0ET4ptZXWlpQ4RcrS0hQDiJS-IDoKSOxiaCZF9pFNEWki2O6bRejqfEqUlEGc3UTwcq_vkXTUgvNSnjeSCGbS09fo5UGVZP1Q1YNrzuIHhujGsB_BvTjjlC7fLNxfU2r2qpuzV9xULL7P5sLJPBFGqY_mZQuN-2tBIEujGguY81LwJm0GB4sgtmYJDc-JU-tiU1QrsExBI9_OKg) Prof. Dr. José Aderval Aragão – [Universidade Federal de Sergipe](http://buscatextual.cnpq.br/buscatextual/visualizacv.do) [Prof. Dr. José Max Barbosa de Oliveira Junior](http://lattes.cnpq.br/1353014365045558) – Universidade Federal do Oeste do Pará [Profª Drª Juliana Santana de Curcio](http://buscatextual.cnpq.br/buscatextual/visualizacv.do?id=K4469747P8) – Universidade Federal de Goiás Profª Drª Lívia do Carmo Silva – [Universidade Federal de Goiás](http://buscatextual.cnpq.br/buscatextual/visualizacv.do?id=K4227371A7) Prof. Dr. Luís Paulo Souza e Souza – [Universidade Federal do Amazonas](http://buscatextual.cnpq.br/buscatextual/visualizacv.do?id=K4417033E2) Profª Drª Magnólia de Araújo Campos – [Universidade Federal de Campina Grande](http://buscatextual.cnpq.br/buscatextual/visualizacv.do?id=K4723835T5) Prof. Dr. Marcus Fernando da Silva Praxedes – [Universidade Federal do Recôncavo da Bahia](http://buscatextual.cnpq.br/buscatextual/visualizacv.do?id=K4208877H4) [Profª Drª Maria Tatiane Gonçalves Sá](http://buscatextual.cnpq.br/buscatextual/visualizacv.do?id=K4467061D7&tokenCaptchar=03AGdBq267s04IEVTMOWiqwurh_lBmUoi-vS7BW6P--0eLLmrOX3otZcGuK9_kzkerITV0xTmMad5fjY73BQjeAr5HU9a3VsN-BCAhIdFq3Bt2GghD1Sac4QbYFTuCxGCEajtFe9GBasPKJhvDIpQspDMnFXYyXhHAERpCeeFfUl-iWYu92wzV213OW5WT39pXNY-Eox-fBJemXlD4lUsNjSNqJhZOaj3MQ-6ZihaP2Bg1nKJ0H9sKrRw-M0ZFfilSGsFeVwe3HiyIPVrLdZmeB7rN1ldWt1HHwAcgJKtUFD_QaprpSqT135HrPW6GG3n5UBd7lKNvk0MnETJZHSV49UlnpJDy3cXwa7ZZu2KGU4X3fIN6o1YHVJzMsQXodx0lT8nC0uhPIUElyD694XgZv0L-mmWMl1PrDw) – Universidade do Estado do Pará [Prof. Dr. Maurilio Antonio Varavallo](http://buscatextual.cnpq.br/buscatextual/visualizacv.do) – Universidade Federal do Tocantins [Profª Drª Mylena Andréa Oliveira Torres](http://buscatextual.cnpq.br/buscatextual/visualizacv.do?id=K4208106A6) – Universidade Ceuma Profª Drª Natiéli Piovesan – [Instituto Federacl do Rio Grande do Norte](http://buscatextual.cnpq.br/buscatextual/visualizacv.do?id=K4465502U4) Prof. Dr. Paulo Inada – [Universidade Estadual de Maringá](http://buscatextual.cnpq.br/buscatextual/visualizacv.do?id=K4728374J9&tokenCaptchar=03AOLTBLSd782i965vCUhSY1Tf89Z5X-2c8WmQvb5mB04zomll-Y2szBLd81HYsfkufWR-gBq5feMUL2LWVFOYezaaB_N8HJrg444SriTsScGQwNgFRlNqEFWVKgyr2LcdZC3TwBSOhFrHcx-fB9E_MLK9TEcuTIrweDsrLptGONUQHuGFs0w5Tq8zQpUJ1oBPW9PWJ8VOWknBRF_vyVj1043dMF4u7HT9lUeOC53CV1mxxrgJEBlXqXYuUVzFKRNUjZtRAg0W3aGDTT2BjW1kOtBkozSKnk_ZrFpMuxqzujBD_5zoN8hKsmKWbn3uvYuw3FAHhvtXhc6GbwtFn3NTSeOo1d4iFG-ODet7uvVFJJSRSVuPPDEtHMRVcm082SntHNs8rB_cBPJmK54nRqSxougSpTfA7kq3Zjn_SoOeKo22R-2b_C9U4nAfxhKkzip5nV4cA1A13DrZ2vOSMGmMiBVqvhhr5ywn6Quy_pPEuWwca5XKP15frqfeIQiObr5VsyngYyyE7JyIDfhQ1UDigdsGHLGH2ZEl_Y1Mf83-z6bui470oWfCD8hBgg9UBOgnyvJ91B6S1qDi) Prof. Dr. Rafael Henrique Silva – [Hospital Universitário da Universidade Federal da Grande](http://buscatextual.cnpq.br/buscatextual/visualizacv.do?id=K4750685J6)  [Dourados](http://buscatextual.cnpq.br/buscatextual/visualizacv.do?id=K4750685J6) Profª Drª Regiane Luz Carvalho – [Centro Universitário das Faculdades Associadas de Ensino](http://buscatextual.cnpq.br/buscatextual/visualizacv.do?id=K4773701H6) [Profª Drª Renata Mendes de Freitas](http://buscatextual.cnpq.br/buscatextual/visualizacv.do?id=K4496674E1) – Universidade Federal de Juiz de Fora

[Profª Drª Sheyla Mara Silva de Oliveira](http://buscatextual.cnpq.br/buscatextual/visualizacv.do) – Universidade do Estado do Pará

[Profª Drª Suely Lopes de Azevedo](http://buscatextual.cnpq.br/buscatextual/visualizacv.do?id=K4765517P4&tokenCaptchar=03AGdBq25L0ZeMenyvmbGxNKYMxIjTZE_z2C_MkOvUgthueD01gklc0ZTmcWYcnYkybfPMYonWrO6eO724-9ItpTYdLDvhGTCcartqOGt8BGblsu2kRVj0OY8DQZLY6SoGSTCfW9q6VtakFtQdluBPvPtQ2AxvjIwU-4lb5tiksAVt6oPhWe5S6V8XzRbPzussTkPtBJxx0-7feaS45R6KjgjmrVx-3CehyCnPDSMrlAaVtSKj9y3LNtUAHB05sbCL8JhdZLKsaXzJ4wOYHcT6L0kX2WipKTwj9uC0ILrBsOLBKqmKNw9YscHOTJUkXWTNGWZiPXCBdG5qgwPVjYeCX3DN1Nkz6ZfIyMOFs45XAi7fzyWo2GydjhoBktYm_9oIKPeSP2eTA07gAtlODiAOhtyRYDb_9X7gs-EZ-ybLGFTzQME-HmjOtfOAGWQinEMQ_cBP5fT9Cfj9dCED77E_dXydXoIDyEoDWg) – Universidade Federal Fluminense

[Profª Drª Vanessa da Fontoura Custódio Monteiro](http://buscatextual.cnpq.br/buscatextual/visualizacv.do) – Universidade do Vale do Sapucaí

Profª Drª Vanessa Lima Gonçalves – [Universidade Estadual de Ponta Grossa](http://buscatextual.cnpq.br/buscatextual/visualizacv.do?id=K4708470J3)

Profª Drª Vanessa Bordin Viera – [Universidade Federal de Campina Grande](http://buscatextual.cnpq.br/buscatextual/visualizacv.do?id=K4273971U7)

Profª Drª Welma Emidio da Silva – [Universidade Federal Rural de Pernambuco](http://buscatextual.cnpq.br/buscatextual/visualizacv.do?id=K4241566A7)

Diagramação: Correção: Indexação: Revisão: Organizadora: Camila Alves de Cremo Soellen de Britto Amanda Kelly da Costa Veiga Os autores Claudiane Ayres

![](_page_4_Picture_120.jpeg)

#### Atena Editora

Ponta Grossa – Paraná – Brasil Telefone: +55 (42) 3323-5493 [www.atenaeditora.com.br](http://www.atenaeditora.com.br/) contato@atenaeditora.com.br

#### DECLARAÇÃO DOS AUTORES

Os autores desta obra: 1. Atestam não possuir qualquer interesse comercial que constitua um conflito de interesses em relação ao artigo científico publicado; 2. Declaram que participaram ativamente da construção dos respectivos manuscritos, preferencialmente na: a) Concepção do estudo, e/ou aquisição de dados, e/ou análise e interpretação de dados; b) Elaboração do artigo ou revisão com vistas a tornar o material intelectualmente relevante; c) Aprovação final do manuscrito para submissão.; 3. Certificam que os artigos científicos publicados estão completamente isentos de dados e/ou resultados fraudulentos; 4. Confirmam a citação e a referência correta de todos os dados e de interpretações de dados de outras pesquisas; 5. Reconhecem terem informado todas as fontes de financiamento recebidas para a consecução da pesquisa; 6. Autorizam a edição da obra, que incluem os registros de ficha catalográfica, ISBN, DOI e demais indexadores, projeto visual e criação de capa, diagramação de miolo, assim como lançamento e divulgação da mesma conforme critérios da Atena Editora.

#### DECLARAÇÃO DA EDITORA

A Atena Editora declara, para os devidos fins de direito, que: 1. A presente publicação constitui apenas transferência temporária dos direitos autorais, direito sobre a publicação, inclusive não constitui responsabilidade solidária na criação dos manuscritos publicados, nos termos previstos na Lei sobre direitos autorais (Lei 9610/98), no art. 184 do Código Penal e no art. 927 do Código Civil; 2. Autoriza e incentiva os autores a assinarem contratos com repositórios institucionais, com fins exclusivos de divulgação da obra, desde que com o devido reconhecimento de autoria e edição e sem qualquer finalidade comercial; 3. Todos os e-book são *open access, desta forma* não os comercializa em seu site, sites parceiros, plataformas de *ecommerce,* ou qualquer outro meio virtual ou físico, portanto, está isenta de repasses de direitos autorais aos autores; 4. Todos os membros do conselho editorial são doutores e vinculados a instituições de ensino superior públicas, conforme recomendação da CAPES para obtenção do Qualis livro; 5. Não cede, comercializa ou autoriza a utilização dos nomes e e-mails dos autores, bem como nenhum outro dado dos mesmos, para qualquer finalidade que não o escopo da divulgação desta obra.

As Ciências Biomédicas envolvem diversificadas possibilidades de atuações e diferentes profissionais que buscam atuar em diversas áreas contribuindo para a melhora da saúde, tecnologia e qualidade de vida da população. Diversas pesquisas e feitos nas mais variadas áreas com contribuições relevantes relacionados a temáticas como: composição dos alimentos, diagnóstico, análises clínicas, genética, imunologia, biotecnologia, sanitarista, patologias, tratamentos, recuperação e reabilitação, dentre outros, constituemse em aptidões dos profissionais envolvidos com as Ciências Biomédicas. Tal área é composta por diversos recursos, técnicas e profissionais atuantes em medicina, odontologia, enfermagem, fisioterapia, estética, fonoaudiologia e outras diversas profissões da área de saúde que de forma conjunta favorecem a saúde global da população. Diversas descobertas biotecnológicas envolvendo as diversas profissões que compõem as Ciências Biomédicas vêm surgindo e contribuindo cada vez mais para a transformação da sociedade.

Considerando a vasta área de conhecimento que envolve a biomedicina e as ciências biomédicas e sua importante contribuição para a sociedade, a editora Atena lança o e-book "A BIOMEDICINA E A TRANSFORMAÇÃO DA SOCIEDADE 3" que traz 19 artigos capazes de fundamentar e evidenciar algumas das contribuições dessa área tão abrangente, demonstrando algumas formas de como ela é capaz de transformar e melhorar a vida de todos.

Convido- te a conhecer as diversas possibilidades que envolvem essa área tão inovadora e abrangente.

Aproveite a leitura!

Claudiane Ayres

#### **CAPÍTULO 1 [.............................................................................](#page--1-0) 1**

#### [ANATOMOFISIOLOGÍA DE LOS REFLEJOS Y EL ARCO REFLEJO: UNA](#page--1-0) [REVISIÓN DE LA LITERATURA](#page--1-0)

[Jeffry John Pavajeau Hernández](#page--1-0) [Zully Shirley Díaz Alay](#page--1-0)

#### **[https://doi.org/10.22533/at.ed.](#page--1-0)5082218111**

#### **[CAPÍTULO 2...........................................................................](#page--1-0) 15**

#### [APLICAÇÃO DA ACUPUNTURA ESTÉTICA NO TRATAMENTO DE RUGAS](#page--1-0) [DINÂMICAS FACIAIS](#page--1-0)

[Francianny França Freitas](#page--1-0) [Isabella da Costa Ribeiro](#page--1-0) [Geyse Kerolly Brasileiro Lima Souza](#page--1-0) [Tainá Francisca Cardozo de Oliveira](#page--1-0) [Amanda Costa Castro](#page--1-0) [Andressa Rodrigues Lopes](#page--1-0) [Isa Marianny Ferreira Nascimento Barbosa de Souza](#page--1-0) [Vanessa Bridi](#page--1-0) [Sarah Gomes Rodrigues](#page--1-0) [Hanstter Hallison Alves Rezende](#page--1-0)

#### **dol** [https://doi.org/10.22533/at.ed.](#page--1-0)5082218112

#### **[CAPÍTULO 3...........................................................................37](#page--1-0)**

#### [BIOESTIMULADORES DE COLÁGENO: INOVAÇÃO E REJUVENESCIMENTO](#page--1-0) [– UMA REVISÃO NARRATIVA DA LITERATURA](#page--1-0)

[Lisiane Madalena Treptow](#page--1-0) [Simone Thais Vizini](#page--1-0) [Telma da Silva Machado](#page--1-0) [Denise Oliveira D'Avila](#page--1-0) [Adriana Maria Alexandre Henriques](#page--1-0) [Zenaide Paulo Silveira](#page--1-0) [Larissa Eduarda Munhoz Lourenço](#page--1-0)  [Fabiane Bregalda Costa](#page--1-0) [Ana Paula Narcizo Carcuchinski](#page--1-0) [Márcio Josué Träsel](#page--1-0) [Maria Margarete Paulo](#page--1-0)

#### **[https://doi.org/10.22533/at.ed.](#page--1-0)5082218113**

#### **[CAPÍTULO 4...........................................................................46](#page--1-0)**

[DESENVOLVIMENTO DE UM QUESTIONÁRIO PARA ESTUDO DE](#page--1-0) [CONSENSO SOBRE AVALIAÇÃO DA DIÁSTASE DOS RETOS ABDOMINAIS](#page--1-0) [COM ÊNFASE NA FUNCIONALIDADE EM MULHERES](#page--1-0)

[Néville ferreira Fachini de Oliveira](#page--1-0) [Danielle Araújo Mota](#page--1-0) [Karini Capucho](#page--1-0) [Brenda Soares Rocha](#page--1-0) [Fernanda Mayrink Gonçalves Liberato](#page--1-0) 

#### **[https://doi.org/10.22533/at.ed.](#page--1-0)5082218114**

#### **[CAPÍTULO 5...........................................................................71](#page--1-0)**

#### [FATORES DE RISCO PARA SÍNDROMES HIPERTENSIVAS ESPECÍFICAS](#page--1-0) [DA GESTAÇÃO](#page--1-0)

[Camilla Pontes Bezerra](#page--1-0) [Dyego Oliveira Venâncio](#page--1-0) [Lidianaria Rodrigues Moreira](#page--1-0) [Silvana Mêre Cesário Nóbrega](#page--1-0) [Carlos Jerson Alencar Rodrigues](#page--1-0) [Lícia Helena Farias Pinheiro](#page--1-0) [Jessica de Lima Aquino Nogueira](#page--1-0) [Isabelle dos Santos de Lima](#page--1-0) [Carissa Maria Gomes Veras](#page--1-0) [Virgínia Maria Nazário Barbosa](#page--1-0)

#### **[https://doi.org/10.22533/at.ed.](#page--1-0)5082218115**

![](_page_9_Picture_157.jpeg)

#### [FOTOBIOMODULAÇÃO COM LASER DE BAIXA POTÊNCIA NO REPARO DE](#page--1-0) [CIRURGIAS DE RECOBRIMENTO RADICULAR](#page--1-0)

[Luciano Mayer](#page--1-0) [Fernando Vacilotto Gomes](#page--1-0) [Marcelo Ekman Ribas](#page--1-0) [Ruan Zuchetto](#page--1-0) [Renan Benini](#page--1-0)

#### **[https://doi.org/10.22533/at.ed.](#page--1-0)5082218116**

![](_page_9_Picture_158.jpeg)

#### [IMPORTÂNCIA DA DOSAGEM DE ENZIMAS NO DIAGNÓSTICO DIFERENCIAL](#page--1-0) [NA DOR TORÁCICA](#page--1-0)

[Paulo Cesar Pinto da Silva Junior](#page--1-0) [Simone Thais Vizini](#page--1-0)  [Telma da Silva Machado](#page--1-0) [Adriana Maria Alexandre Henriques](#page--1-0) [Denise Oliveira D'Avila](#page--1-0) [Fabiane Bregalda Costa](#page--1-0) [Ester Izabel Soster Prates](#page--1-0) [Márcio Josué Träsel](#page--1-0) [Ana Paula Narcizo Carcuchinski](#page--1-0) [Elisa Justo Martins](#page--1-0)

#### **[https://doi.org/10.22533/at.ed.](#page--1-0)5082218117**

**[CAPÍTULO 8.........................................................................](#page--1-0) 106**

[MANIFESTAÇÕES FONOAUDIOLÓGICAS EM UM GRUPO DE ESTUDANTES](#page--1-0)

#### [INFECTADOS POR COVID-19](#page--1-0)

[Benilce Pereira Sousa](#page--1-0) [Elias Victor Figueiredo dos Santos](#page--1-0)

#### **[https://doi.org/10.22533/at.ed.](#page--1-0)5082218118**

#### **[CAPÍTULO 9.........................................................................](#page--1-0) 124**

[MELATONINA COMO POSSÍVEL FERRAMENTA FRENTE A DANOS](#page--1-0) [OXIDATIVOS CAUSADOS PELA COVID-19: UMA REVISÃO LITERÁRIA](#page--1-0)

[Anna Carolina Lopes de Lira](#page--1-0) [Aline França da Silva Souza](#page--1-0) [Alison Jose da Silva](#page--1-0) [Ana Vitoria Ferreira dos Santos](#page--1-0) [Bruna Ribeiro da Silva Veloso](#page--1-0) [Bruno Mendes Tenório](#page--1-0) [Carlos Henrique da Silva Santos](#page--1-0)  [Ester Fernanda dos Santos Souza Baracho](#page--1-0)  [Giovanna Laura de Lima Borba](#page--1-0) [Jadyel Sherdelle Guedes do Nascimento](#page--1-0) [Luisy Vitória de Lima Neri](#page--1-0)  [Maria Luísa Figueira de Oliveira](#page--1-0) [Ryan Cristian da Silva](#page--1-0) [Vitória Samara Santana de Melo](#page--1-0) [Fernanda das Chagas Angelo Mendes Tenorio](#page--1-0)

#### **[https://doi.org/10.22533/at.ed.](#page--1-0)5082218119**

#### **[CAPÍTULO 10........................................................................](#page--1-0) 148**

#### [MESOTERAPIA PARA TRATAMENTO DE GORDURA LOCALIZADA – UMA](#page--1-0) [REVISÃO NARRATIVA DA LITERATURA](#page--1-0)

[Ana Paula da Silva Moura](#page--1-0) [Ana Paula narcizio Carcunchinski](#page--1-0) [Adriana Maria Alexandre Henriques](#page--1-0)  [Amanda Paulo Silveira](#page--1-0) [Gabriele Braum de Oliveira](#page--1-0) [Lisiane Madalena Treptow](#page--1-0) [Mari Nei Clososki da Rocha](#page--1-0) [Maria Margarete Paulo](#page--1-0) [Thaís Teixeira Barpp](#page--1-0) [Zenaide Paulo Silveira](#page--1-0)

#### **[https://doi.org/10.22533/at.ed.](#page--1-0)50822181110**

#### **CAPÍTULO 11 [........................................................................](#page--1-0) 157**

[O IMPACTO DA COVID-19 E DA VACINAÇÃO NO NORDESTE BRASILEIRO](#page--1-0) [EM MEIO À DIVERGÊNCIAS DE INFORMAÇÕES CIENTÍFICAS](#page--1-0)

[Francinaldo Filho Castro Monteiro](#page--1-0) [Israel de Souza Silva](#page--1-0) [Jose Mary Martins da Costa](#page--1-0) [Teresinha Cabral Alves Neta](#page--1-0) 

[Gabriele Chaves Silva](#page--1-0)  [Alexandrina França Santos Chagas](#page--1-0) [Manoelly Deusimara da Silva Medeiros Walraven](#page--1-0) [Igor Gomes de Araújo](#page--1-0) [Maria Angelina Silva Medeiros](#page--1-0)  [Arlandia Cristina Lima Nobre de Morais](#page--1-0)

#### **[https://doi.org/10.22533/at.ed.](#page--1-0)50822181111**

#### **[CAPÍTULO 12........................................................................](#page--1-0) 173**

#### [O USO DO MICROAGULHAMENTO NO TRATAMENTO DO MELASMA FACIAL,](#page--1-0) [UMA REVISÃO NARRATIVA DA LITERATURA](#page--1-0)

[Kelly dos Santos Bottini](#page--1-0) [Zenaide Paulo Silveira](#page--1-0) [Andrea Freita Zanchin](#page--1-0) [Leticia Toss](#page--1-0) [Maicon Daniel Chassot](#page--1-0) [Maria Margarete Paulo](#page--1-0) [Isadora Marinsaldi da Silva](#page--1-0)

#### **[https://doi.org/10.22533/at.ed.](#page--1-0)50822181112**

#### **[CAPÍTULO 13........................................................................](#page--1-0) 185**

[OS IMPACTOS DA PANDEMIA DO SARS-COV-2 NO ACOMPANHAMENTO](#page--1-0) [EPIDEMIOLÓGICO DE DOENÇAS INFECCIOSAS OCASIONADAS PELO](#page--1-0) *[Aedes aegypti](#page--1-0)*

[João Victor de Sousa Coutinho](#page--1-0) [Natan Lopes Chanca](#page--1-0) [Igor Pereira Lima](#page--1-0) [Bethânia Ribeiro de Almeida Santiliano](#page--1-0)

#### **[https://doi.org/10.22533/at.ed.](#page--1-0)50822181113**

![](_page_11_Picture_160.jpeg)

[PERCEPÇÃO DAS MULHERES FRENTE AO DIAGNÓSTICO DE](#page--1-0) **[ENDOMETRIOSE](#page--1-0)** 

[Camilla Pontes Bezerra](#page--1-0) [Silvana Mêre Cesário Nóbrega](#page--1-0)  [Lícia Helena Farias Pinheiro](#page--1-0)  [Suyane Pinto de Oliveira Bilhar](#page--1-0) [Maria Claumyrla Lima Castro](#page--1-0) [Mariana de Carvalho Sales Barreira](#page--1-0)  [Carlos Jerson Alencar Rodrigues](#page--1-0) [Lídia Maria dos Santos Souza](#page--1-0) [Denise Araújo Barros](#page--1-0) [Joyceanne Alice Portela Faustino](#page--1-0) [Lidianaria Rodrigues Moreira](#page--1-0)

#### **[https://doi.org/10.22533/at.ed.](#page--1-0)50822181114**

#### **[CAPÍTULO 15........................................................................](#page--1-0) 212**

[PNEUMONIA RELACIONADA À VENTILAÇÃO MECÂNICA NA TERAPIA](#page--1-0) [INTENSIVA: ENFERMAGEM NA PREVENÇÃO E CONTROLE DE INFECÇÃO](#page--1-0)

[Elen Cristina Faustino do Rego](#page--1-0) [Marilene da Conceição](#page--1-0) [Sara da Silva Santos](#page--1-0) [Cristiano Viana Manoel](#page--1-0)

**[https://doi.org/10.22533/at.ed.](#page--1-0)50822181115**

#### **[CAPÍTULO 16........................................................................226](#page--1-0)**

#### [RELAÇÃO CONCENTRAÇÃO E MOTILIDADE ESPERMÁTICA COM O ÍNDICE](#page--1-0) [DE FRAGMENTAÇÃO DO DNA ESPERMÁTICO](#page--1-0)

[Darlete Lima Matos](#page--1-0) [Fabrício Sousa Martins](#page--1-0)  [Karla Rejane Oliveira Cavalcanti](#page--1-0) [Daniel Paes Diógnes de Paula](#page--1-0)  [Lilian Maria da Cunha Serio](#page--1-0) 

**[https://doi.org/10.22533/at.ed.](#page--1-0)50822181116**

#### **[CAPÍTULO 17........................................................................235](#page--1-0)**

[RESILENCIA DEL PROFESIONAL DE ENFERMERÍA ANTE EL PACIENTE](#page--1-0) [ONCOLÓGICO PEDIÁTRICO Y SU INTERRELACIÓN](#page--1-0)

[Roció Belem Mayorga Ponce](#page--1-0) [Karen Mariana Gutiérrez Castillo](#page--1-0) [Rosa María Baltazar Téllez](#page--1-0) [José Arias Rico](#page--1-0) [Rosario Barrera Gálvez](#page--1-0)

**[https://doi.org/10.22533/at.ed.](#page--1-0)50822181117**

#### **[CAPÍTULO 18........................................................................248](#page--1-0)**

[SOLUÇÕES ESTÉTICAS PARA DEFEITOS DE ESMALTE EM CRIANÇAS E](#page--1-0) [ADOLESCENTES: REVISÃO INTEGRATIVA DA LITERATURA](#page--1-0)

[Jamile Menezes de Souza](#page--1-0) [Thayane Keyla de Souza Gomes](#page--1-0) [Hadassa Baracho Vasconcelos de Arruda](#page--1-0) [Ana Luisa Cassiano Alves Bezerra](#page--1-0) [Gabriela Queiroz de Melo Monteiro](#page--1-0) [Alice Kelly Barreira](#page--1-0)

**[https://doi.org/10.22533/at.ed.](#page--1-0)50822181118**

#### **[CAPÍTULO 19........................................................................259](#page-14-0)**

[UTILIZAÇÃO DO SOFTWARE](#page-14-0) *OPENVINO* PARA CLASSIFICAÇÃO DE [IMAGENS MAMOGRÁFICAS E ASSISTÊNCIA NO DIAGNÓSTICO DE CÂNCER](#page-14-0)

[Horacio Emidio de Lucca Junior](#page-14-0) [Arnaldo Rodrigues dos Santos Junior](#page-14-0)

**[https://doi.org/10.22533/at.ed.](#page-14-0)50822181119**

![](_page_13_Picture_8.jpeg)

#### **CAPÍTULO 19**

### <span id="page-14-0"></span>UTILIZAÇÃO DO SOFTWARE *OPENVINO* PARA CLASSIFICAÇÃO DE IMAGENS MAMOGRÁFICAS E ASSISTÊNCIA NO DIAGNÓSTICO DE CÂNCER

Data de submissão: 16/09/2022 Data de aceite: 01/11/2022

**Horacio Emidio de Lucca Junior**

Universidade Federal do ABC São Bernardo do Campo, São Paulo ORCID: 0000-0002-9277-4702

#### **Arnaldo Rodrigues dos Santos Junior**

Universidade Federal do ABC São Bernardo do Campo, São Paulo ORCID: [0000-0003-0535-0088](https://orcid.org/0000-0003-0535-0088)

**RESUMO:** A análise de imagens radiográficas tem se mostrado nas últimas décadas como uma ferramenta eficiente no diagnóstico precoce de algumas doencas. As mamografias são aparelhos radiológicos específicos para o estudo das mamas, principalmente para o estudo dos nódulos mamários que auxiliam na interpretação dos mastologistas sobre as características de tais nódulos, classificando-os como malignos ou benignos. Embora o câncer de mama seja um dos tipos de câncer que mais acomete as mulheres e, consequentemente, com as maiores taxas de mortalidade do mundo, apresenta altas taxas de cura quando diagnosticado precocemente. Por isso, o uso de tecnologias que colaborem com o diagnóstico mais preciso tem sido cada vez mais utilizado. Imagens mamográficas de

um banco de acesso público, DDMS (digital database for screening mamography), foram usadas para treinar um programa de inteligência artificial (IA), OpenVino, um programa gratuito desenvolvido pela Intel que modela padrões de reconhecimento de imagem. Este método apresentou resultados significativos quando comparado a outros métodos aqui apresentados, com resultados de 87,8% de reconhecimento adequado quanto à malignidade ou não do tumor nas imagens com incidência craniocaudal (CC) direita e 86,8% à esquerda, assim como 84,4% de assertividade nas imagens com oblíquo mediolateral (MLO) à direita e 86,9% à esquerda, utilizando a curva ROC (Receiver Operating Characteristic) para corroborar com o uso congruente dos parâmetros do programa. Entendemos que o sistema desenvolvido neste trabalho pode auxiliar os profissionais da área médica e auxiliar no diagnóstico do câncer de mama. **PALAVRAS-CHAVE:** Diagnóstico por imagem, processamento de imagem, detecção auxiliada por computador, diagnóstico auxiliado por computador.

#### <span id="page-15-0"></span>USE OF THE OPENVINO SOFTWARE FOR CLASSIFICATION OF MAMMOGRAPHIC IMAGES AND ASSISTANCE IN THE DIAGNOSIS OF **CANCER**

**ABSTRACT:** The analysis of radiographic images has been shown in recent decades as an efficient tool in the early diagnosis of some diseases. Mamograms are specific radiological devices for the study of the breasts, especially for the study of breast nodules that assist in the interpretation of mastologists about the characteristics of such nodules, classifying them as malignant or benign. Although breast cancer is one of the types of cancers that most affects women and, consequently, with the highest mortality rates in the world, it has high cure rates when diagnosed early. Therefore, the use of technologies that collaborate with the most accurate diagnosis has been increasingly used. Mammographic images from a public access bank, DDMS (digital database for screening mammography), were used to train an artificial intelligence (AI) program, OpenVino, a free program developed by Intel that models image recognition standards. This method showed significant results when compared to other methods presents here, with results of 87.8% of adequate recognition as to the malignancy or not of the tumor in the images with right craniocaudal (CC) incidence and 86.8% in the left, as well as 84.4% of assertiveness in the images with med iolateral oblique (MLO) on the right and 86.9% on the left, using the ROC (Receiver Operating Characteristic) curve to corroborate with the congruent use of the program parameters. We understand that the system developed in this work can help professionals in the medical field and aid in the diagnosis of breast cancer.

**KEYWORDS:** Diagnostic imaging, image processing, computer-aided detection, computeraided diagnosis.

#### **1 | INTRODUÇÃO**

Muito embora o câncer de mama possa acometer pessoas das mais diversas faixas etárias, o principal fator de risco é a idade, pois embora seja raro em mulheres com menos de 40 anos, quando ocorre, a doença tende a ser mais agressiva (SUN et al., 2017; OLIVEIRA et al., 2020). Embora com altas taxas de mortalidade, o câncer de mama é um câncer de bom prognóstico, desde que detectado no início (URBAN et al., 2017). O fato de a doença ser diagnosticada, na maior parte dos casos, em estágios avançados onde o tratamento e cura tornam-se menos eficientes (OLIVEIRA et al., 2020), aciona um alerta na comunidade médica justificando a preocupação com a descoberta na fase mais precoce possível.

O diagnóstico precoce, além de aumentar as chances de cura, possibilitada um tratamento menos agressivo e com menos efeitos colaterais aos pacientes. Dentre os exames que auxiliam na detecção e classificação de nódulos nas mamas, destaca-se a mamografia, com comprovada eficácia no rastreio diagnóstico. Porém, a mamografia é um exame de grande variabilidade sensitiva, decorrente da qualidade do exame que também muito depende da resolução e o quão moderno é o aparelho de mamografia, da experiência de manuseio do aparelho pelo especialista responsável ou mesmo da

<span id="page-16-0"></span>idade da paciente (MAJID et al., 2003). Para a precisão da interpretação das imagens mamográficas é necessário avaliar um grande número de imagens, em especial para casos positivos, analisar a complexa estrutura radiográfica da mama, considerar a diversidade das densidades mamárias que podem esconder lesões. É importante ressaltar que o uso inadequado da técnica pode contribuir para resultados falsos-negativos, o que é de extrema gravidade uma vez que pode adiar ou ignorar a descoberta precoce do tumor, diminuindo drasticamente a probabilidade de cura do paciente.

Na área da computação, são muitos os desafios para a colaboração com diagnósticos médicos utilizando imagens, desde a aquisição destas, passando pelas fases de pré-processamento e segmentação para, enfim, classificá-las. Com relação às mamografias, é alto o índice de variação de sensibilidade deste exame, por causa de fatores como a qualidade do aparelho ou mesmo experiência do técnico em radiologia que normalmente o opera (MCDONALD et al., 2016). Sendo assim o uso de sistemas computacionais auxiliam na interpretação e classificação destes exames e tem como na possível detecção de lesões não identificadas.

Os sistemas de diagnósticos CADs (Computer-Aided Diagnosis) analisados por sistemas CADS (Computer-Aided Diagnosis System), são tecnologias que têm sido utilizadas na detecção e interpretação de exames de mamografias, colaboram com a possibilidade de caracterizar uma anomalia detectada como benigna ou maligna (KOPANS, 2008; JALALIAN et al., 2017). Esses sistemas dependem do algoritmo desenvolvido cuja qualidade está associada à taxa de detecção do nódulo, além da taxa de acertividade com relação aos falsos positivos (DOI, 2008; JALALIAN et al., 2017). Enquanto na mamografia convencional o filme armazenado pode ser digitalizado para posterior uso do sistema CAD, em mamografias digitais, onde as informações são enviadas diretamente ao computador, por meio de sinais elétricos obtidos pelo raio X, o uso de CAD já fica diretamente associado. Os resultados obtidos com sistemas computacionais podem contribuir com a assertividade na interpretação das imagens mamográficas (CALAS; GUTFILEN; PEREIRA, 2012).

OpenVino (Open Visual Inferencing and Neural Network Optimization) é um kit de ferramentas que se usa para desenvolver e implantar soluções orientadas para a visão computacional em plataformas Intel In the cloud or in the edge. Pode-se utilizar DL (*deep*  learning) baseado em modelos de detecção, segmentação e classificação, transmitindo vídeos de forma eficiente para realizar o processamento de imagem em visão computacional (DEMIDOVSKIJ et al., 2019). OpenVino está disponível para Windows, Linux e para muitas plataformas de hardware facilitando a utilização dos recursos pode ser feita em qualquer clínica ou laboratório onde as imagens mamográficas serão analisadas. O OpenVino é uma plataforma open source (codigo aberto) de visão computacional. O código pode ser readaptado e utilizado gratuitamente. Totalmente compatível com processadores Intel. Não há necessidade de uso de placa de vídeo externa para processamento dos dados, o que reduz os custos de utilização.

<span id="page-17-0"></span>Este trabalho tem como objetivo a analise as imagens de mamografias de nódulos mamários por meio do OpenVino e propor um método de classificação pela forma e textura de modo a maximizar a acurácia no diagnóstico quanto à malignidade ou não de um tumor, criando assim uma ferramenta que possa ser útil como contribuição na interpretação dos resultados mamográficos.

#### **2 | MATERIAIS E MÉTODOS**

A linguagem utilizada, Python, permitiu uma escolha adequada do programa para a interpretação das imagens analisadas e na classificação dessas imagens quanto aos filtros convolucionais para extração de características. Com várias camadas aplicadas, é criado um modelo que aprende a diferenciar características fundamentais, portanto, é necessária uma quantidade significativa de imagens para um resultado promissor. Assim, o aprendizado de máquina é transferido, uma vez que a rede foi treinada utilizando como domínio as imagens obtidas pela mamografia. O programa OpenVino foi escolhido para esta etapa, pois sua biblioteca está disponível para Mac, Windows e Linux, pois funciona em vários idiomas e é de código aberto, gratuito com fácil manuseio e instalação. Este projeto foi aprovado pelo Comitê de Ética da UFABC (Processo 08/2020).

#### **2.1 Banco de dados digital para triagem de mamografia – banco de imagens**

O banco de imagens utilizado para a seleção das imagens e realização dos testes padrão foi o Banco de Dados Digital para Mamografia de Rastreio (DDMS), principalmente devido à quantidade de imagens que este banco possui e seu uso público. O acesso às imagens DDSM facilita o desenvolvimento de pesquisas em visão computacional que contribuem para a interpretação adequada das imagens.

#### **2.2 Usando o programa**

Usamos cerca de 200 imagens de cada condição estudada [visão craniocaudal direita (RCD); visão craniocaudal esquerda (CCE); visão oblíqua mediolateral direita (MLOD) e visão oblíqua mediolateral esquerda (LLOE)] para ensinar os padrões de diagnóstico do sistema. Tanto para diagnóstico positivo quanto negativo para malignidade. A Figura 1 mostra exemplos de resultados negativos para neoplasia maligna, Figura 2 exemplos de resultados positivos para neoplasia maligna.

![](_page_18_Figure_0.jpeg)

Figura 1. Imagens mamográficas negativas para neoplasia maligna em algumas pacientes (1 a 5): A – incidência craniocaudal direita (DCR); B – visão craniocaudal esquerda (CCE); C – visão oblíqua mediolateral direita (MLOD); D – visão oblíqua médio-lateral esquerda (OLL). Os círculos nas imagens indicam nódulos benignos. Fonte: ww.eng.usf.edu/cvprg/Mammography/Database.html

![](_page_19_Figure_0.jpeg)

Figura 2. Imagens mamográficas positivas para neoplasia maligna em algumas pacientes (12 a 16): A – incidência craniocaudal direita (DCR); B – visão craniocaudal esquerda (CCE); C – visão oblíqua mediolateral direita (MLOD); D – visão oblíqua médio-lateral esquerda (OLL). Os círculos nas imagens indicam nódulos malignos. Fonte: ww.eng.usf.edu/cvprg/Mammography/Database.html

#### **2.3 Curva característica de operação do receptor (ROC)**

A curva ROC classifica os resultados de uma pesquisa ou teste traçando os valores percentuais de sensibilidade pelos valores percentuais de especificidade em um gráfico cartesiano. Onde a porcentagem de sensibilidade é obtida pela razão dos valores de verdadeiros positivos (Vp) pelos valores previamente definidos como positivos (P) e a especificidade, obtida pela razão dos valores de verdadeiros negativos (Vn) pelos valores previamente definidos como negativo (N). Então:

- Sensibilidade = Vp/P
- $E$ specificidade =  $Vn/N$

A curva característica de operação do receptor (ROC) é um gráfico de sensibilidade (ou taxa de verdadeiro positivo) versus taxa de falso positivo. Um exemplo de curva característica ROC pode ser visto na figura 3. A linha diagonal da curva ROC representa valores aleatórios, ou seja, 50% de assertividade em um determinado teste, é a linha do acaso. Um teste seria considerado perfeito se completasse toda a área do quadrado. Quanto mais próxima a curva estiver do canto superior esquerdo, melhores serão os resultados de sensibilidade e especificidade.

![](_page_20_Figure_5.jpeg)

Figura 3. Exemplo de curva característica ROC.

#### **3 | RESULTADOS**

As imagens utilizadas estavam no formato jpg. Primeiramente, o algoritmo <cv.blur> foi determinado conforme a figura 4A1 Para simplificar a textura e assim dar maior projeção ao objeto de pesquisa, no caso, os nódulos mamários. A figura 4A2 mostra a imagem original (imagem1.jpg) e cv.imwrite (imagem1b.jpg) após destacar sua textura.

Esse processo também é chamado de *image smoothing*, ele remove o conteúdo de

alta frequência que normalmente ocorre no contorno da borda. A partir da image smoothing ou da blurred image, foi utilizado o comando que determinava as segmentações na borda dos tumores identificados, observando que a imagem de entrada é a imagem obtida pelo processo anterior (Figura 4B1). Porém, os parâmetros *edges = cv. Canny (img x, y)* devem ser ajustados, pois quando  $x = 1$  e  $y = 3$ , por exemplo, muitos contornos podem ser obtidos, conforme visto na figura 4B2.

São os ajustes apropriados das variantes x e y que determinam a identificação adequada dos nódulos, as quais podem ser modificadas pelo usuário do programa, estas definem a intensidade do efeito do filtro Gaussiano sobre a imagem em questão. Caso se deseje identificar bordas marcantes, os valores devem ser aumentados, para que o filtro cause um desfoque maior na figura, dando pouco destaque à traços que podem ser considerados irrelevantes ao utilizador. Os parâmetros  $x = 10$  e  $y = 30$  foram então utilizados. Nesse sentido fizemos o ajuste desses parâmetros como mostrado na figura 4C1. Obtenção da imagem adequada conforme mostra a figura 4C2, onde foi possível identificar o nódulo. A análise dos dados é vista na tabela 1.

![](_page_22_Figure_0.jpeg)

Figura 4. Processamento da imagem. A1) Comandos para image smoothing. A2) Blurred image obtida a partir da imagem original. B1) Comandos para segmentações de edge. B2) Segmentações na *Edge Image* obtidas da imagem original (blurred image). C1) Comandos para segmentações on the edge com x = 10 e y = 30. C2) Segmentações na *Edge Image* obtidas da imagem original (blurred image). Com  $x = 10$  e  $y = 30$ .

| Condicão<br>estudada                                          |                | No de imagens<br>com nódulos<br>positivos | No de imagens<br>com nódulos<br>benignos ou sem<br>nódulos | Total de imagens |
|---------------------------------------------------------------|----------------|-------------------------------------------|------------------------------------------------------------|------------------|
| Incidência crânio-<br>caudal do lado<br>direito (A1)          | Positivo       | 105                                       | $\Omega$                                                   |                  |
|                                                               | Falso positivo | $\Omega$                                  | 10                                                         |                  |
|                                                               | Negativo       | 19                                        | 103                                                        |                  |
|                                                               | Total          | 124                                       | 113                                                        | 237              |
| Incidência crânio-<br>caudal do lado<br>esquerdo (B1)         | Positivo       | 98                                        | 0                                                          |                  |
|                                                               | Falso positivo | $\Omega$                                  | 17                                                         |                  |
|                                                               | Negativo       | 15                                        | 113                                                        |                  |
|                                                               | Total          | 113                                       | 130                                                        | 243              |
| Incidência médio-<br>lateral obliquo do<br>lado direito (C1)  | Positivo       | 79                                        | $\mathbf 0$                                                |                  |
|                                                               | Falso positivo | $\Omega$                                  | 13                                                         |                  |
|                                                               | Negativo       | 16                                        | 78                                                         |                  |
|                                                               | Total          | 95                                        | 91                                                         | 186              |
| Incidência médio-<br>lateral obliquo do<br>lado esquerdo (D1) | Positivo       | 102                                       | $\Omega$                                                   |                  |
|                                                               | Falso positivo | $\Omega$                                  | 15                                                         |                  |
|                                                               | Negativo       | 13                                        | 83                                                         |                  |
|                                                               | Total          | 115                                       | 98                                                         | 213              |

Tabela 1. Resultados das imagens nas condições estudadas com  $x = 10$  e  $y = 30$ .

Então, temos os seguintes resultados para cada situação:

**Situação A1 -** Incidência craniocaudal do lado direito (x = 10 e y = 30)

- $-$  Sensibilidade = 105/124 = 0,84677 ou 84,7 %
- Especificidade = 103/113 = 0,9115 ou 91,2 %

**Situação B1 -** Incidência craniocaudal do lado esquerdo (x = 10 e y = 30):

- $-$  Sensibilidade = 98/113 = 0,86725 ou 86,7 %
- $-$  Especificidade = 113/130 = 0,86923 ou 86,9 %

Situação C1- Incidência médio-lateral obliquo do lado direito (x = 10 e y = 30):

- Sensibilidade = 79/95 = 0,83157 ou 83,2 %
- $-$  Especificidade = 78/91 = 0,85714 ou 85,7 %

Situação D1 - Incidência médio-lateral obliquo do lado esquerdo (x = 10 e y = 30):

- $-$  Sensibilidade = 102/115 = 0,88695 ou 88,7 %
- $-$  Especificidade = 83/98 = 0,84693 ou 84,7 %

A Curva ROC permite evidenciar os valores para os quais existe maior otimização da sensibilidade em função da especificidade que corresponde ao ponto em que se encontra mais próxima do canto superior esquerdo do diagrama, uma vez que o índice de positivos verdadeiros é 1 e o de falsos positivos é zero.

Como os melhores resultados foram obtidos quando  $9 < x < 12$  e 28  $< y < 31$ , as mesmas imagens foram analisadas usando os parâmetros  $x = 11$  e  $y = 29$ , mas os resultados corretos obtiveram percentuais abaixo com esses parâmetros. Também foram usados os parâmetros  $x = 10$  e  $y = 29$  e ainda  $x = 11$  e  $y = 30$ . Os resultados podem ser observados na tabela 2.

|          | Imagens com nódulos malignos |                         |                          | Imagens com nódulos benignos ou sem nódulos |                          |                         |
|----------|------------------------------|-------------------------|--------------------------|---------------------------------------------|--------------------------|-------------------------|
| Positivo | $x = 11$ $y = 29$<br>102     | $x = 11$ $y = 30$<br>99 | $x = 10$ $y = 29$<br>106 | $x = 11$ $y = 29$<br>12                     | $x = 11$ $y = 30$<br>11  | $x = 10$ $y = 29$<br>24 |
|          | verdadeiros positivos        |                         |                          | falsos positivos                            |                          |                         |
| Negativo | $x = 11$ $y = 29$<br>22      | $x = 11$ $y = 30$<br>25 | $x = 10$ $y = 29$<br>18  | $x = 11$ $y = 29$<br>101                    | $x = 11$ $y = 30$<br>102 | $x = 10$ $y = 29$<br>89 |
|          | falsos negativos             |                         |                          | verdadeiros negativos                       |                          |                         |
| Total    | 124                          |                         |                          | 113                                         |                          |                         |

Tabela com resultados das imagens com incidência craniocaudal do lado direito - 237 imagens

![](_page_24_Picture_82.jpeg)

![](_page_24_Picture_83.jpeg)

Tabela com resultados das imagens com incidência médio-lateral obliquo do lado direito - 186 imagens

|                 | Imagens com nódulos malignos |                         |                            | Imagens com nódulos benignos ou sem nódulos |                         |                         |
|-----------------|------------------------------|-------------------------|----------------------------|---------------------------------------------|-------------------------|-------------------------|
| Positivo        | $x = 11$ $y = 29$<br>81      | $x = 11$ $y = 30$<br>82 | $x = 10$ $y = 29$<br>82    | $x = 11$ $y = 29$<br>17                     | $x = 11$ $y = 30$<br>19 | $x = 10$ $y = 29$<br>21 |
|                 | verdadeiros positivos        |                         |                            | falsos positivos                            |                         |                         |
| <b>Negativo</b> | $x = 11$ $y = 29$<br>14      | $x = 11$ $y = 30$<br>13 | $x = 10$ $y = 29$<br>$-13$ | $x = 11$ $y = 29$<br>74                     | $x = 11$ $y = 30$<br>72 | $x = 10$ $y = 29$<br>70 |
|                 | falsos negativos             |                         |                            | verdadeiros negativos                       |                         |                         |
| Total           | 95                           |                         |                            | 91                                          |                         |                         |

Tabela com resultados das imagens com incidência médio-lateral obliquo do lado esquerdo - 213 imagens

![](_page_25_Picture_99.jpeg)

Tabela 2. Resultados consolidados das imagens onde  $x = 11$  e  $y = 29$ ;  $x = 11$  e  $y = 30$ ;  $x = 10$  e  $y = 29$ .

Da tabela 2 foi possível determinar os percentuais de sensibilidade e especificidade para cada variação de x e y em cada grupo de imagens, assim:

#### **- Incidência craniocaudal do lado direito:**

**Situação A2 -** Incidência craniocaudal do lado direito (x = 11 e y = 29)

- $-$  Sensibilidade = 102/124 = 0,8226 ou 82,3 %
- $-$  Especificidade = 101/113 = 0,8938 ou 89,4 %

**Situação A3 -** Incidência craniocaudal do lado direito (x = 11 e y = 30)

- $-$  Sensibilidade = 99/124 = 0,7984 ou 79,8 %
- $-$  Especificidade = 102/113 = 0,9027 ou 90,3 %

**Situação A4 -** Incidência craniocaudal do lado direito (x = 10 e y = 29)

- $-$  Sensibilidade = 106/124 = 0,8548 ou 85,5 %
- $-$  Especificidade = 89/113 = 0,7876 ou 78,8 %

#### **- Incidência craniocaudal do lado esquerdo:**

**Situação B2 -** Incidência craniocaudal do lado esquerdo (x = 11 e y = 29):

- $-$  Sensibilidade = 94/113 = 0,8319 ou 83,2 %
- $-$  Especificidade = 111/130 = 0,8538 ou 85,4 %

**Situação B3 -** Incidência craniocaudal do lado esquerdo (x = 11 e y = 30):

- $-$  Sensibilidade = 85/113 = 0,7522 ou 75,2 %
- $-$  Especificidade = 114/130 = 0,8769 ou 87,7 %

**Situação B4 -** Incidência craniocaudal do lado esquerdo (x = 10 e y = 29):

- $-$  Sensibilidade = 101/113 = 0,8938 ou 89,4 %
- $-$  Especificidade = 107/130 = 0,8231 ou 82,3 %

#### **- Incidência médio-lateral obliquo do lado direito:**

**Situação C2 -** Incidência médio-lateral obliquo do lado direito (x = 11 e y = 29):

- $-$  Sensibilidade = 81/95 = 0,8526 ou 85,3 %
- $-$  Especificidade = 74/91 = 0.8132 ou 81.3 %

**Situação C3 -** Incidência médio-lateral obliquo do lado direito (x = 11 e y = 30):

- $-$  Sensibilidade = 82/95 = 0,8632 ou 86,3 %
- $-$  Especificidade =  $72/91$  = 0,7912 ou 79,1 %

**Situação C4 -** Incidência médio-lateral obliquo do lado direito (x = 10 e y = 29):

- $-$  Sensibilidade = 82/95 = 0,8632 ou 86,3 %
- $-$  Especificidade = 70/91 = 0,7692 ou 76,9 %

#### **- Incidência médio-lateral obliquo do lado esquerdo:**

**Situação D2 -** Incidência médio-lateral obliquo do lado esquerdo (x = 11 e y = 29):

- $-$  Sensibilidade = 100/115 = 0,8696 ou 87,0 %
- Especificidade =  $82/98 = 0,8367$  ou  $83.7$  %

**Situação D3 -** Incidência médio-lateral obliquo do lado esquerdo (x = 11 e y = 30):

- $-$  Sensibilidade = 104/115 = 0,9043 ou 90,4 %
- Especificidade =  $80/98 = 0,8163$  ou  $81,6%$

**Situação D4 -** Incidência médio-lateral obliquo do lado esquerdo (x = 10 e y = 29):

- $-$  Sensibilidade = 105/115 = 0,913 ou 91,3 %
- Especificidade =  $77/98 = 0,7857$  ou  $78.6$  %

Para plotar os gráficos da Curva Característica de Operação do Receptor, a curva ROC, para cada uma das situações, foram usados os percentuais dos quatro casos. Os dados para as imagens de incidência craniocaudal do lado direito estão na tabela 3 e a curva ROC representada nas figuras 5 a 8.

![](_page_27_Picture_219.jpeg)

Tabela 3. Percentuais de sensibilidade e especificidade para cada variação de x e y em cada grupo nas diferentes situações estudadas.

![](_page_28_Figure_0.jpeg)

Figura 5. Curva ROC para as situações A - Incidência craniocaudal do lado direito.

![](_page_28_Figure_2.jpeg)

Figura 6 Curva ROC para as situações B - Incidência craniocaudal do lado esquerdo

![](_page_29_Figure_0.jpeg)

Figura 7 Curva ROC para as situações C - Incidência médio-lateral obliquo do lado direito

![](_page_29_Figure_2.jpeg)

Figura 8 Curva ROC para as situações D - Incidência médio-lateral obliquo do lado esquerdo

#### **4 | DISCUSSÃO**

Diversas técnicas computacionais têm sido usadas com o objetivo de desenvolver

<span id="page-30-0"></span>ferramentas que auxiliam na interpretação de exames mamográficos, identificando estruturas compatíveis à tumores, objetivando a melhora na taxa de detecção precoce do câncer de mama (GIGER, 2000). Muito embora consigamos perceber que este tema perdura já há algum tempo, como, por exemplo, os sistemas que auxiliam na detecção de lesões, CAD, e os que auxiliam no diagnóstico de doenças, sistemas CADx, sistemas esses que já estão presentes em diversos centros de diagnósticos por imagem, especialmente em países desenvolvidos, como EUA e países da Europa (TAYLOR et al., 2004; FENTON et al., 2007), tais técnicas são aprimoradas ao longo do tempo para que se tenha a maior eficiência possível, portanto o objetivo deste trabalho é estudar técnicas diferentes das aqui especificadas para analisar a acurácia desse método, comparando com outros já utilizados e aqui relatados.

Os resultados obtidos foram satisfatórios com relação à eficácia do método, contudo vale ressaltar que o número de imagens analisadas foi baixo para um melhor desempenho do programa para que fossem adequadamente classificadas em redes neurais convolucionais. Outro fator que implica num resultado mais promissor é o fato de que as imagens trabalhadas do banco DDMS são imagens com mais de 15 anos e, portanto, não são tão nítidas como as mais recentes oriundas de mamógrafos mais modernos.

Tendo ainda a finalidade de determinar taxas de acertos que mais se aproximassem de valores condizentes com a realidade dos eventos, foi feita a divisão do estudo em quatro partes, ou seja, criou-se um modelo para imagens com incidência crânio caudal direita, outro para imagens crânio caudal esquerda, um terceiro para mediolateral oblíqua direita e, por fim para as imagens mediolateral obliqua esquerda, conforme indicamos anteriormente quando apresentamos o potencial da metodologia que aqui estamos explorando (Lucca Jr and Santos Jr, 2021).

Hussain et al (2014) conseguiram um resultado de 87% da área sobre a curva ROC em sua análise para classificação de câncer de mama, fazendo uso do Gabor Filter Bank, filtro linear usado para análise de textura, o que significa que esses autores basicamente analisam se há algum conteúdo de frequência específica na imagem em uma região localizada em torno do ponto ou região de análise. Foram utilizadas 512 imagens de massa do banco digital de imagens mamográficas americano (DDSM) nesse estudo.

Em outro estudo conduzido por Cheikhrouhou e colaboradores (2011) pôde-se destacar a proposta de uma técnica baseada na detecção de depressões e protuberâncias na imagem, onde as variações dos sinais de derivadas em diferentes pontos de interesse do contorno das massas foram avaliadas. Neste trabalho foi utilizado o classificador MVS (máquina de vetores de suporte) com 242 imagens da base DDSM e o resultado foi de 93% de área sobre a curva ROC.

Rocha et al. (2016) fizeram uso de índices de diversidade e combinações de LBP (padrões locais binários) e matrizes de co-ocorrência de níveis de cinza (GLCM) para extração de características de textura. Nas GLCMs foram utilizadas as direções 0°, 45°,

90° e 135° e as matrizes foram extraídas a partir dos LBPs oriundos de várias quantizações das imagens de mamografia. Neste trabalho, 88,41% foi a proximidade entre o valor obtido experimentalmente e o valor verdadeiro na medição, a acurácia em um conjunto de 1.155 imagens da base pública DDSM, utilizando como técnica de classificação a MVS.

A transformada de Curvelet e Teoria do Momento para descrever características de textura em mamografias apareceu no trabalho de Dhahbi et al (2015). A primeira abordagem do cálculo da transformada foi por nível, CLM (Curvelet Level Moments), e a segunda por banda CBM (Curvelet Band Moments) e a partir dai, foram extraídos os quatro momentos de primeira ordem, a média, a variância, a assimetria e a curtose. Utilizou-se a técnica K-Nearest Neigbor para tal classificação e os bancos de dados para o trabalho foram mini-MIAS, com 116 imagens e o DDSM, com 2340, observando padrões de resultados em 81,35% na base mini-MIAS e 60,43% na DDSM.

Para a análise de tumores, as características de forma têm grande relevância e, na maioria dos casos, o formato de um nódulo é um dos principais fatores para sua classificação em benigno ou maligno e por isso muitos trabalhos publicados apresentam justamente essa análise.

A Transformada Discreta de Wavelet Bidimensional (2D-DWT) juntamente com as Matrizes de Co-ocorrência de Níveis de Cinza (GLCM) foram utilizadas por Beura, Majhi e Dash (2015). Para o método de classificação proposto na extração de características foram utilizadas 115 imagens de massa da base MIAS e 250 da base DDSM, com o classificador BPNN (Back-Propagation Neural Network) obtiveram 94,2% de acurácia para imagens da base MIAS e 97,4% de acurácia para as imagens da base DDSM.

Liu e colaboradores (2011) propuseram um método onde os diversos descritores de forma foram extraídos com base no contorno usando a técnica se segmentação Level Set. Tais descritores foram compacidade, descritor de Fourier, de momento baseado em fronteira, descritor baseado em NRL (Comprimento Radial Normalizado) e nos experimentos feitos, sendo que o melhor resultado foi obtido com o MVS, com apenas 76% de acurácia.

O método de area matching que se baseia na aproximação do contorno de massas com relação a um círculo foi desenvolvido por Abdaheer e Khan (2011) e para isso utilizaram 150 imagens de massa de base MIAS. O objetivo foi utilizar um limitador para classificação das massas que pudesse avaliar o valor de area matching entre o contorno da massa e um círculo, tendo como melhor resultado 94% de acurácia.

O método baseado nas técnicas de algoritmos LSG (Local Seed Growing), para segmentação e SWT (Spherical Waveled Transform), para extração de características, foi proposto por Görgel, Sertbas e Ucan (2003). Dos coeficientes calculados, extraiu-se diversas características de forma em SWT e utilizando o classificador MVS a acurácia foi de 93,59% com 60 imagens de mamografias utilizadas, tais imagens foram cedidas pelo Departamento de Radiologia do Hospital da Universidade de Istambu, já com o banco MIAS, foram usadas 60 imagens com 91,67% de acurácia.

Wajid e Hussain (2015), utilizaram a técnica LESH (Local Energy-Based Histogram) para realizar a extração de características de forma, essa técnica converte as entradas das imagens numa combinação de características de forma. Trata-se de uma combinação de energias locais utilizando diferentes orientações. Nesse trabalho foram utilizadas 115 imagens da base MIAS, com o classificador MVS foi possível analisar o melhor resultado obtido, 99,09% de acurácia.

Em Liu e Tang (2014), foi proposto o desenvolvimento de uma abordagem para classificar o câncer de mama em que as diversas características de forma e textura são utilizadas. A técnica consiste na integração da MVS, que faz a eliminação de características de maneira recursiva, com a técnica NMIFS (normalized mutual information feature selection). As características de forma utilizadas foram compacidade, momentos de distância normalizada, descritores de Fourier, descritores baseados em NRL (comprimento radial normalizado), e descritores baseados em RGO (orientação relativa do gradiente). Do GLCM foram extraídas 19 características de textura, como contraste, autocorrelação, homogeneidade, variância, entre outros. Foram utilizadas 826 imagens de regiões de massa da base DDSM e com melhor resultado de 0,96 de área sobre a curva ROC utilizando o classificador MVS.

GLCM também foi utilizado para a extração de características de textura no trabalho proposto por Rouchi et al (2015), e momentos de Zernike para extração de características de forma num total de 51 características. O melhor resultado apresentado neste trabalho foi de 96,47% de acurácia utilizando 170 imagens da base DDSM e o MLP (Perceptron Multicamadas) como técnica de classificação.

Diversos descritores de forma e textura foram usados no método proposto por Valarmathie et al (2016) para diagnosticar o câncer de mama, como compacidade, dispersão, excentricidade e convexidade. Esses descritores de textura foram extraídos a partir de histogramas de intensidades e das GLCMs e as medidas de textura analisadas foram correlação, entropia, energia, média e desvio padrão. Foram usadas 332 imagens da base mini-MIAS obtendo um resultado de 98% de eficiência com o classificador MLP.

Nesse trabalho, após realizar a separação das imagens por incidência (crânio caudal e mediolateral-oblíqua) e lado da mama, estas foram compiladas pelo programa em formato PNG que realizou o treinamento partindo dos descritores de formas e texturas. Usando a análise da curva ROC como avaliação de modelo em Machine Learning para a obtenção de melhores resultados, foi possível auferir 84,7% de sensibilidade e 91,2% de especificidade para a incidência craniocaudal do lado direito, 86,7% de sensibilidade e 86,9% de especificidade para a incidência craniocaudal do lado esquerdo, 83,2% de sensibilidade e 85,7% de especificidade na incidência médio-lateral oblíquo do lado direito e 88,7% de sensibilidade e 84,7% de especificidade na incidência médio-lateral oblíquo do lado esquerdo nos resultados obtidos. Os valores de eficiência e a taxa de acerto dos tumores são considerados bons, contudo o uso de imagens mais modernas

<span id="page-33-0"></span>e, consequentemente, com maior resolução, daria maior precisão no correto diagnóstico.

O objetivo da pesquisa foi utilizar o conceito de formas e texturas, treinar o programa de inteligência artificial OpenVino para que este possa reconhecer com o maior índice possível de acurácia os nódulos mamários identificados em imagens mamográficas, classificando-os em malignos ou benignos. O método por nós utilizado teve acurácia compatível com outros métodos aqui apresentados com a vantagem de ser um método de fácil compreensão e aplicação pela comunidade médica e de baixíssimo custo, uma vez que foram utilizados programas de acesso gratuito.

#### **5 | CONCLUSÃO**

Com a realização deste trabalho foi possível concluir que o método de treinamento de imagem utilizado com o programa OpenVino obteve resultados promissores na detecção de nódulos malignos a partir de imagens mamográficas. Conseguimos acertivadade no "treinar" o programa de inteligência artificial OpenVino para que este possa reconhecer com o maior índice possível de acurácia os nódulos mamários identificados em imagens mamográficas, classificando-os em malignos ou benignos. Para tornar efetivo nossa proposta, continuaremos o trabalho agora com imagens de pacientes e focando na possibilidade de desenvolver um aplicativo para facilitar o uso da ferramenta pelos clínicos.

#### **REFERÊNCIAS**

ABDAHEER, M.; KHAN, E. An automatic and simple breast tumor classification using area matching. In: IEEE. 2011 International Conference on Image Information Processing (ICIIP). Shimla, India, 2011, p. 1-5.

BEURA, S.; MAJHI, B.; DASH, R. Mammogram classification using two dimensional discrete wavelet transform and gray-level co-occurrence matrix for detection of breast cancer. Neurocomputing. Elsevier, v. 154, p. 1-14, 2015.

CALAS, M.J.G.; GUTFILEN, B.; PEREIRA, W.C.A. CAD e mamografia: Por que usar esta ferramenta? Radiologia Brasileira, v. 45, n. 1, p. 46-52, 2012.

CHEIKHROUHOU, I.; DJEMAL, K.; MAAREF, H. Protuberance selection descriptor for breast cancer diagnosis. In: IEEE. 3<sup>rd</sup> European Workshop on Visual Information Processing (EUVIP) 2011. Paris, France, 2011, p. 280-285.

DEMIDOVSKIJ, A.; GORBACHEV, Y.; FEDOROV, M.; SLAVUTIN, I.; TUGAREV, A.; FATEKHOV, M.; TARKAN, M. OpenVINO deep learning workbench: Comprehensive analysis and tuning of neural networks inference. Proceedings of the IEEE/CVF International Conference on Computer Vision (ICCV), 2019.

DHAHBI, S.; BARHOUMI, W.; ZAGROUBA, E. Breast cancer diagnosis in digitized mammograms using curvelet moments. Computers in Biology and Medicine, v. 64, p. 79-90, 2015.

DOI, K. Computer-aided diagnosis in medical imaging: Historical review, current status and future potential. Computerized Medical Imaging and Graphics, v.31, n. 4-5, p. 198-211. 2007.

<span id="page-34-0"></span>FENTON, J.J.; TAPLIN, S.H.; CARNEY, P.A.; ABRAHAM, L.; SICKLES, E.A.; D'ORSI, C.; BERNS, E.A.; CUTTER, G.; HENDRICK, R.E.; BARLOW, W.E.; ELMORE, J.G. Influence of computer-aided detection on performance of screening mammography- New England Journal of Medicine, Mass Medical Soc, v. 356, n. 14, p. 1399-1409, 2007.

GIGER, M.L. Computer-aided diagnosis of breast lesions in medical images. Computing in Science & Engineering, AIP Publishing, v. 2, n. 5, p. 39-45, 2000.

GÖRGEL, P.; SERTBAS, A.; UCAN, O.N. Mammographical mass detection and classification using local seed region growing-spherical wavelet transform (lsrg-swt) hybrid scheme. Computers in Biology and Medicine, v. 43, n. 6, p. 7655-774, 2013.

HUSSAIN, M.; KHAN, S.; MUHAMMAD, G.; AHMED, I.; BEBIS, G. Effective extraction of gabor features for false positive reduction and mass classification in mammography. Applied Mathematics & Information Sciences, v. 8, n. 1, p. 397-412, 2014.

JALALIAN, A.; MASHOHOR, S.; MAHMUD, R.; KARASFI, B.; IQBAL SARIPAN, M.; RAMLI, A.R. Computer-assisted diagnosis system for breast cancer in computed tomography laser mammography (ctlm). Journal of Digital Imaging, v. 30, n. 6, p. 796-811, 2017

KOPANS, D.B. Diagnóstico por Imagem da Mama. Rio de Janeiro: Guanabara Koogan Editora da GEN – Grupo Editorial Nacional, 2008.

LIU, X.; LIU, J.; FEENG, Z. Mass classification in mammography with morphological features and multiple kernel learning. In: IEEE. 5<sup>th</sup> International Conference on Bioinformatics and Biomedical Engineering (iCBBE) 2011. Wuhan, China, 2011. P. 1-4.

LIU, X.; TANG, J. Mass classification in mammograms using selected geometry and texture features, and a new svm-based feature selection method. IEEE System Journal, IEEE, v. 8, n. 3, p. 910-920, 2014.

LUCCA Jr, H.E.; SANTOS Jr, A.R. Classification of mammographic images by openvino: a proposal of use to enhance more effectivity in cancer diagnosis. Computer Science & Information Technology, v. 11, p.77-84, 2021.

MAJID, A. S., DE PAREDES, E. S., DOHERTY, R. D., SHARMA, N. R., & SALVADOR, X. Missed breast carcinoma: Pitfalls and pearls. RadioGraphics, v.23, n.4, p. 881-895, 2003.

MCDONALD, E.S.; CLARK, A.S.; TCHOU, J.; ZHANG, P.; FREEDMAN, G.M. Clinical diagnosis and management of breast cancer. Journal of Nuclear Medicine, v. 57, Supplement 1, 9S-16S, 2016.

OLIVEIRA, A.L.R.; MICHELINI, F.S.; SPADA, F.C.; PIRES, K.G.; COSTA, L.O.; FIGUEIREDO, S.B.C.; LEMOS, A. Fatores de risco e prevenção do câncer de mama. Revista Cadernos de Medicina, v.02, n.3, 135-145, 2020.

ROCHA, S.V.; JUNIOR, G.B.; SILVA, A.C.; PAIVA, A. C.; GATTASS, M. Texture analysis of masses malignant in mammograms images using a combined approach of diversity index and local binary patterns distribution. Expert Systems with Applications, v. 66, p. 7-19, 2016.

ROUHI, R.; JAFARI, M.; KASAEI, S.; KESHAVARZIAN, P. Benign and malignant breast tumors classification based on region growing and CNN segmentation. Expert Systems with Applications, v. 42, n. 3, p. 990-1002, 2015.

<span id="page-35-0"></span>SUN, Y.-S.; ZHAO, Z.; YANG, Z.-N.; XU, F.; LU, H.-J.; ZHU, Z.-Y.; SHI, W.; JIANG, J.; YAO, P.-P.; ZHU, H.-P. Risk factors and preventions of breast cancer. International Journal of Biological Sciences, v. 13, n.11, 1387-1397, 2017.

TAYLOR, P.; CHAMPNESS, J.; GIVEN-WILSON, R.; POTTS, H.; JOHNSTON, K. An evaluation of the impact of computer-based prompts on screen readers' interpretation of mammograms. British Journal of Radiology, v. 77, n. 913, p. 21, 2004.

URBAN, L.A.B.D.; CHALA, L.F.; BAUAB, S.P.; SCHAEFER, M.B.; SANTOS, R.P.; MARANHÃO, N.M.A.; KEFALAS, A.L.; KALAF, J.M.; FERREIRA, C.A.P.; CANELLA, E.O.; PEIXOTO, J.E.; AMORIM, H.L.E.; CAMARGO JUNIOR, H.S.A. Recomendações do Colégio Brasileiro de Radiologia e Diagnóstico por Imagem, da Sociedade Brasileira de Mastologia e da Federação Brasileira das Associações de Ginecologia e Obstetrícia para o rastreamento do câncer de mama. Radiologia Brasileira, v. 50, n. 4, 244-249, 2017.

VALARMATHIE, P.; SIVAKRITHIKA, V.; DINAKARAN, K. Classification of mammogram masses using selected texture, shape and margin features with multilayer perceptron classifier. Biomedical Research, v. 2016, p. s310-s314, 2016.

WAJID, S.K.; HUSSAIN, A. Local energy-based shape histogram feature extraction technique for breast cancer diagnosis. Expert Systems with Applications, v. 42, n. 20, p. 6990-6999, 2015.

<span id="page-36-0"></span>**CLAUDIANE AYRES** - Possui graduação em Fisioterapia pelo Centro de Ensino Superior de Campos Gerais (2012). Recebeu diploma de mérito acadêmico, conquistando o primeiro lugar geral da turma de formandos 2012, do curso de Fisioterapia do Centro Superior do Campos Gerais- CESCAGE. Mestre em Ciências Biomédicas - UEPG (2016-2018) Pós-graduada em Fisioterapia Dermatofuncional CESCAGE (2012-2013). Pós-graduada em Gerontologia- UEPG (2017-2018); Pós- graduada em Fisioterapia Cardiovascular (2017-2018); Tem experiência nas áreas de fisioterapia em de Fisioterapia em UTI (Geral, coronariana e neonatal); Fisioterapia Hospitalar, Fisioterapia em DTM e orofacial; Fisioterapia em Saúde do Idoso; Atuou como docente do curso técnico em estética do CESCAGE-2013; Atuou na área de fisioterapia hospitalar e intensivismo (UTI Geral e coronariana)- 2016- 2018; Atualmente, atua como docente em cursos profissionalizantes de estética facial, corporal e massoterapia na Idealle Cursos; Atua também como docente do curso de Fisioterapia do Centro de Ensino Superior dos Campos Gerais - CESCAGE. Atua ainda como docente do curso Tecnólogo em Estética e Cosmetolgoia - UNICESUMAR

#### <span id="page-37-0"></span>**A**

Acupuntura estética [15,](#page--1-0) [16](#page--1-0), [34](#page--1-0), [35,](#page--1-0) [36](#page--1-0) Aedes Aegypti [185](#page--1-0), [186,](#page--1-0) [187](#page--1-0), [188,](#page--1-0) [189](#page--1-0), [190,](#page--1-0) [196](#page--1-0), [197](#page--1-0) Arboviroses [185](#page--1-0), [187](#page--1-0), [188, 189](#page--1-0), [191,](#page--1-0) [192](#page--1-0), [193,](#page--1-0) [194](#page--1-0), [195,](#page--1-0) [196](#page--1-0), [197](#page--1-0) **C** Chikungunya [185](#page--1-0), [186,](#page--1-0) [187, 188](#page--1-0), [189,](#page--1-0) [190](#page--1-0), [191,](#page--1-0) [193](#page--1-0), [194](#page--1-0) Classificação internacional de funcionalidade [47](#page--1-0) Colágeno [16,](#page--1-0) [17,](#page--1-0) [18,](#page--1-0) [19,](#page--1-0) [22, 37, 38, 39, 40, 41, 42](#page--1-0), [43](#page--1-0), [44](#page--1-0), [45](#page--1-0), [85](#page--1-0), [174](#page--1-0), [176](#page--1-0), [177,](#page--1-0) [178](#page--1-0), [179,](#page--1-0) [181](#page--1-0), [182](#page--1-0) Concentração espermática [229](#page--1-0), [233](#page--1-0) Covid-19 [20](#page--1-0), [106](#page--1-0), [107,](#page--1-0) [108,](#page--1-0) [109,](#page--1-0) [112](#page--1-0), [113,](#page--1-0) [114,](#page--1-0) [115](#page--1-0), [116,](#page--1-0) [117](#page--1-0), [124](#page--1-0), [125](#page--1-0), [126,](#page--1-0) [127](#page--1-0), [128,](#page--1-0) [129](#page--1-0), [130, 131,](#page--1-0) [132](#page--1-0), [133,](#page--1-0) [135](#page--1-0), [137,](#page--1-0) [138](#page--1-0), [139,](#page--1-0) [140](#page--1-0), [141,](#page--1-0) [142](#page--1-0), [143, 144,](#page--1-0) [145](#page--1-0), [146,](#page--1-0) [147](#page--1-0), [157, 158,](#page--1-0) [159](#page--1-0), [160,](#page--1-0) [161](#page--1-0), [162,](#page--1-0) [163](#page--1-0), [164,](#page--1-0) [165](#page--1-0), [166,](#page--1-0) [167](#page--1-0), [168, 169,](#page--1-0) [170](#page--1-0), [171,](#page--1-0) [172](#page--1-0), [187,](#page--1-0) [192](#page--1-0), [193,](#page--1-0) [194](#page--1-0), [196,](#page--1-0) [197](#page--1-0) Cuidados de enfermagem [82, 212](#page--1-0), [213,](#page--1-0) [214](#page--1-0), [215,](#page--1-0) [218](#page--1-0), [220,](#page--1-0) [221](#page--1-0), [224](#page--1-0) Cuidados intensivos [213,](#page--1-0) [244](#page--1-0), [247](#page--1-0) **D** Dano oxidativo [125](#page--1-0), [138](#page--1-0) Dengue [185,](#page--1-0) [186](#page--1-0), [187,](#page--1-0) [188, 189](#page--1-0), [190,](#page--1-0) [191](#page--1-0), [192,](#page--1-0) [193](#page--1-0), [196,](#page--1-0) [198](#page--1-0) Despigmentantes tópicos [174](#page--1-0) Detecção auxiliada por computador [259](#page-14-0) Diagnóstico [18,](#page--1-0) [48,](#page--1-0) [54,](#page--1-0) [82,](#page--1-0) [99,](#page--1-0) [100](#page--1-0), [102](#page--1-0), [107](#page--1-0), [109](#page--1-0), [114,](#page--1-0) [129, 142](#page--1-0), [146](#page--1-0), [191](#page--1-0), [199,](#page--1-0) [200](#page--1-0), [201, 202,](#page--1-0) [203](#page--1-0), [204,](#page--1-0) [206](#page--1-0), [207,](#page--1-0) [209](#page--1-0), [210](#page--1-0), [211, 226,](#page--1-0) [227](#page--1-0), [228,](#page--1-0) [233](#page--1-0), [237,](#page--1-0) [256,](#page--1-0) [259](#page-14-0), [260,](#page-15-0) [262](#page-17-0), [275,](#page-30-0) [278](#page-33-0), [279,](#page-34-0) [280](#page-35-0) Diagnóstico auxiliado por computador [259](#page-14-0) Diagnóstico por imagem [259](#page-14-0) Diástase muscular [47, 58](#page--1-0), [59,](#page--1-0) [60](#page--1-0)

#### **E**

Endometriose [199](#page--1-0), [200,](#page--1-0) [201](#page--1-0), [202,](#page--1-0) [203, 204](#page--1-0), [205,](#page--1-0) [206](#page--1-0), [207,](#page--1-0) [208](#page--1-0), [209,](#page--1-0) [210](#page--1-0), [211](#page--1-0) Enfermagem [15,](#page--1-0) [71](#page--1-0), [74,](#page--1-0) [81](#page--1-0), [82](#page--1-0), [83,](#page--1-0) [99](#page--1-0), [101,](#page--1-0) [103](#page--1-0), [104,](#page--1-0) [105](#page--1-0), [115](#page--1-0), [145,](#page--1-0) [197, 199,](#page--1-0) [200](#page--1-0), [201, 202,](#page--1-0) [209](#page--1-0), [210,](#page--1-0) [211,](#page--1-0) [212](#page--1-0), [213,](#page--1-0) [214](#page--1-0), [215, 217,](#page--1-0) [218](#page--1-0), [219,](#page--1-0) [220](#page--1-0), [221,](#page--1-0) [222,](#page--1-0) [223](#page--1-0), [224,](#page--1-0) [225](#page--1-0)

Entrega de drogas [174](#page--1-0)

Envelhecimento [16](#page--1-0), [17](#page--1-0), [36,](#page--1-0) [37,](#page--1-0) [38,](#page--1-0) [39,](#page--1-0) [40](#page--1-0), [41](#page--1-0), [42](#page--1-0), [43,](#page--1-0) [44,](#page--1-0) [45,](#page--1-0) [130](#page--1-0), [136](#page--1-0), [137,](#page--1-0)

[143](#page--1-0), [146,](#page--1-0) [178](#page--1-0) Envelhecimento da pele [37](#page--1-0), [38,](#page--1-0) [40](#page--1-0) Epidemiologia [100](#page--1-0), [158,](#page--1-0) [170](#page--1-0), [187,](#page--1-0) [188](#page--1-0), [195,](#page--1-0) [196, 218](#page--1-0), [223, 224](#page--1-0) Estética [15](#page--1-0), [16](#page--1-0), [18,](#page--1-0) [19](#page--1-0), [34](#page--1-0), [35,](#page--1-0) [36](#page--1-0), [41](#page--1-0), [42,](#page--1-0) [44](#page--1-0), [45,](#page--1-0) [48,](#page--1-0) [85](#page--1-0), [88,](#page--1-0) [91,](#page--1-0) [114,](#page--1-0) [155](#page--1-0), [156,](#page--1-0) [248](#page--1-0), [249,](#page--1-0) [250](#page--1-0), [251,](#page--1-0) [254](#page--1-0), [255,](#page--1-0) [256](#page--1-0), [281](#page-36-0) Estética dentária [249](#page--1-0) Estética facial [16](#page--1-0), [19,](#page--1-0) [35](#page--1-0), [156](#page--1-0), [281](#page-36-0) Estudantes [106](#page--1-0), [109,](#page--1-0) [110,](#page--1-0) [111,](#page--1-0) [113,](#page--1-0) [114](#page--1-0), [117](#page--1-0) Estudos de avaliação [47](#page--1-0) **F** Fluorose dentária [248](#page--1-0), [249,](#page--1-0) [250, 253](#page--1-0), [255](#page--1-0)

Fonoaudiologia [106](#page--1-0), [115](#page--1-0), [117](#page--1-0) Fragmentação espermática [226](#page--1-0), [228,](#page--1-0) [229](#page--1-0), [232,](#page--1-0) [233](#page--1-0)

#### **G**

Gordura localizada [148,](#page--1-0) [149](#page--1-0), [150,](#page--1-0) [155](#page--1-0), [156](#page--1-0) **H**

Hipoplasia do esmalte dentário [249](#page--1-0)

#### **I**

Incapacidade [47](#page--1-0), [51](#page--1-0), [57,](#page--1-0) [191](#page--1-0) Infecção hospitalar [213,](#page--1-0) [214](#page--1-0), [219](#page--1-0)

#### **L**

Lasers [85, 94](#page--1-0), [180](#page--1-0) Lipólise [149,](#page--1-0) [150](#page--1-0), [151,](#page--1-0) [152](#page--1-0), [153,](#page--1-0) [155](#page--1-0)

#### **M**

Melasma facial [173,](#page--1-0) [174](#page--1-0), [179,](#page--1-0) [182](#page--1-0), [183](#page--1-0) Melatonina [124,](#page--1-0) [125,](#page--1-0) [127, 135](#page--1-0), [136](#page--1-0), [137](#page--1-0), [139](#page--1-0), [140](#page--1-0), [141, 142,](#page--1-0) [143,](#page--1-0) [144,](#page--1-0) [145, 146](#page--1-0) Mesoterapia [148](#page--1-0), [149](#page--1-0), [150, 152](#page--1-0), [153,](#page--1-0) [154](#page--1-0), [155](#page--1-0) Microagulhamento [173, 174](#page--1-0), [176,](#page--1-0) [177](#page--1-0), [178,](#page--1-0) [180](#page--1-0), [181,](#page--1-0) [182](#page--1-0), [183](#page--1-0) Modalidades de fisioterapia [47](#page--1-0) Motilidade espermática [226](#page--1-0), [229](#page--1-0), [232](#page--1-0) **N** Neuroanatomía [1,](#page--1-0) [3,](#page--1-0) [13](#page--1-0), [14](#page--1-0) Neurofisiología [1,](#page--1-0) [3,](#page--1-0) [13](#page--1-0), [14](#page--1-0)

Nordeste [83,](#page--1-0) [157](#page--1-0), [158,](#page--1-0) [159](#page--1-0), [160,](#page--1-0) [161, 162](#page--1-0), [163, 164](#page--1-0), [167,](#page--1-0) [170](#page--1-0), [171,](#page--1-0) [172](#page--1-0) **P**

Paciente oncológico pediátrico [235](#page--1-0), [240,](#page--1-0) [241](#page--1-0), [242,](#page--1-0) [245](#page--1-0), [246,](#page--1-0) [247](#page--1-0)

Pandemia [20,](#page--1-0) [91,](#page--1-0) [107,](#page--1-0) [112,](#page--1-0) [114](#page--1-0), [115,](#page--1-0) [125,](#page--1-0) [126,](#page--1-0) [127,](#page--1-0) [128,](#page--1-0) [138,](#page--1-0) [143,](#page--1-0) [146,](#page--1-0) [158,](#page--1-0) [159](#page--1-0), [160,](#page--1-0) [163](#page--1-0), [164, 165,](#page--1-0) [166](#page--1-0), [167,](#page--1-0) [170](#page--1-0), [171,](#page--1-0) [172](#page--1-0), [185,](#page--1-0) [187](#page--1-0), [191,](#page--1-0) [194](#page--1-0), [195, 196,](#page--1-0) [197](#page--1-0)

Pele [16,](#page--1-0) [17](#page--1-0), [18](#page--1-0), [21,](#page--1-0) [22,](#page--1-0) [23](#page--1-0), [24](#page--1-0), [25,](#page--1-0) [26,](#page--1-0) [27,](#page--1-0) [34](#page--1-0), [37](#page--1-0), [38,](#page--1-0) [39,](#page--1-0) [40](#page--1-0), [41](#page--1-0), [42,](#page--1-0) [53,](#page--1-0) [151,](#page--1-0) [152](#page--1-0), [153,](#page--1-0) [173](#page--1-0), [174,](#page--1-0) [175](#page--1-0), [176,](#page--1-0) [177](#page--1-0), [178,](#page--1-0) [179](#page--1-0), [180,](#page--1-0) [181, 183](#page--1-0), [189, 190](#page--1-0), [202](#page--1-0)

Pneumonia [107,](#page--1-0) [112](#page--1-0), [128](#page--1-0), [137,](#page--1-0) [144](#page--1-0), [147](#page--1-0), [158,](#page--1-0) [159,](#page--1-0) [212](#page--1-0), [213,](#page--1-0) [214,](#page--1-0) [215](#page--1-0), [217,](#page--1-0) [218](#page--1-0), [219,](#page--1-0) [220](#page--1-0), [223,](#page--1-0) [224](#page--1-0), [225](#page--1-0)

Processamento de imagem [259](#page-14-0), [261](#page-16-0) Psicofisiología [1](#page--1-0), [3](#page--1-0)

#### **R**

Reações cutâneas [174](#page--1-0), [178](#page--1-0) Reflejo [1,](#page--1-0) [2](#page--1-0), [3](#page--1-0), [4,](#page--1-0) [5, 6](#page--1-0), [7,](#page--1-0) [8,](#page--1-0) [9](#page--1-0), [10](#page--1-0), [12,](#page--1-0) [13](#page--1-0) Regeneração tecidual guiada periodontal [85](#page--1-0) Rejuvenescimento [18,](#page--1-0) [36](#page--1-0), [37,](#page--1-0) [38, 39](#page--1-0), [40,](#page--1-0) [41](#page--1-0), [44](#page--1-0), [45,](#page--1-0) [177](#page--1-0) Resilencia [235](#page--1-0) Retração gengival [84](#page--1-0), [85,](#page--1-0) [87](#page--1-0), [88,](#page--1-0) [91, 95](#page--1-0) Rugas dinâmicas [15,](#page--1-0) [16, 17](#page--1-0), [18](#page--1-0), [19](#page--1-0), [21](#page--1-0), [25](#page--1-0), [26](#page--1-0), [27, 28, 29,](#page--1-0) [30,](#page--1-0) [31,](#page--1-0) [32,](#page--1-0) [33, 34](#page--1-0), [35](#page--1-0)

#### **S**

SARS-CoV-2 [107,](#page--1-0) [115,](#page--1-0) [116](#page--1-0), [125,](#page--1-0) [126,](#page--1-0) [127,](#page--1-0) [128](#page--1-0), [129](#page--1-0), [130](#page--1-0), [131,](#page--1-0) [132,](#page--1-0) [138,](#page--1-0) [140,](#page--1-0) [142](#page--1-0), [145,](#page--1-0) [146](#page--1-0), [147,](#page--1-0) [159](#page--1-0), [166,](#page--1-0) [169](#page--1-0), [185,](#page--1-0) [186](#page--1-0), [191](#page--1-0)

Saúde [15](#page--1-0), [16, 35,](#page--1-0) [38](#page--1-0), [39,](#page--1-0) [42](#page--1-0), [45](#page--1-0), [47,](#page--1-0) [49](#page--1-0), [51, 52,](#page--1-0) [55](#page--1-0), [57,](#page--1-0) [58](#page--1-0), [59](#page--1-0), [60,](#page--1-0) [65](#page--1-0), [72,](#page--1-0) [73,](#page--1-0) , [75](#page--1-0), [76,](#page--1-0) [79, 80](#page--1-0), [81](#page--1-0), [82,](#page--1-0) [83, 92](#page--1-0), [96](#page--1-0), [99,](#page--1-0) [101](#page--1-0), [102](#page--1-0), [103,](#page--1-0) [104](#page--1-0), [107](#page--1-0), [112](#page--1-0), [114,](#page--1-0) [115,](#page--1-0) [116,](#page--1-0) [117,](#page--1-0) [127](#page--1-0), [137,](#page--1-0) [141,](#page--1-0) [142](#page--1-0), [143,](#page--1-0) [144](#page--1-0), [145](#page--1-0), [146,](#page--1-0) [155](#page--1-0), [157, 158,](#page--1-0) [159](#page--1-0), [160,](#page--1-0) [161,](#page--1-0) , [163,](#page--1-0) [164](#page--1-0), [165, 166,](#page--1-0) [167](#page--1-0), [168,](#page--1-0) [169](#page--1-0), [170,](#page--1-0) [171](#page--1-0), [172,](#page--1-0) [181](#page--1-0), [187,](#page--1-0) [188](#page--1-0), [189, 191,](#page--1-0) , [195, 196,](#page--1-0) [197](#page--1-0), [198,](#page--1-0) [200](#page--1-0), [202,](#page--1-0) [203](#page--1-0), [210](#page--1-0), [211, 212,](#page--1-0) [214](#page--1-0), [215,](#page--1-0) [217](#page--1-0), [218,](#page--1-0) [223,](#page--1-0) , [226,](#page--1-0) [254](#page--1-0), [281](#page-36-0)

#### **T**

Técnica delfos [47](#page--1-0) Terapia com luz de baixa intensidade [85](#page--1-0) Terapias tópicas [174](#page--1-0)

#### **V**

Vacinação [115](#page--1-0), [116](#page--1-0), [157](#page--1-0), [158](#page--1-0), [159,](#page--1-0) [162,](#page--1-0) [163](#page--1-0), [164](#page--1-0), [165](#page--1-0), [166,](#page--1-0) [167,](#page--1-0) [169](#page--1-0), [170](#page--1-0), [171,](#page--1-0) [172](#page--1-0), [195](#page--1-0)

#### **Z**

Zika vírus [185](#page--1-0), [187,](#page--1-0) [190](#page--1-0), [193,](#page--1-0) [194](#page--1-0), [196](#page--1-0)

## **Abiomedicina**

## e a transformação da sociedade 3

- www.atenaeditora.com.br 曲
- contato@atenaeditora.com.br  $\overline{\bowtie}$ 
	- @atenaeditora  $\Theta$
- www.facebook.com/atenaeditora.com.br  $\lceil f \rceil$

![](_page_41_Picture_6.jpeg)

![](_page_41_Figure_7.jpeg)

 $\overline{\bigcirc}$ 

![](_page_41_Picture_8.jpeg)

![](_page_41_Picture_9.jpeg)

## **Abiomedicina**

### e a transformação da sociedade 3

- www.atenaeditora.com.br 曲
- contato@atenaeditora.com.br  $\overline{\mathbf{M}}$ 
	- @atenaeditora  $\odot$
- www.facebook.com/atenaeditora.com.br

![](_page_42_Picture_6.jpeg)

![](_page_42_Figure_7.jpeg)

![](_page_42_Picture_8.jpeg)

![](_page_42_Picture_9.jpeg)